## PSI3471 – Prof. Emilio:

Materiais da aula de  $271 - Prof. Emilio:   
eriais da aula de   
  $23 - abril \ldots$$  $PSI3471 - Prof. Emilio: \ \nMaterialis\ da\ aula\ de \ \n23 - abril\ \ldots$ <br>  $\circ$  ned Emilio Del Moral Hermandez<br>  $\circ$  ned Emilio Del Moral Hermandez<br>
ULTIMA AULA DE 2018 do Prof Emilio em PSI3471<br>
- Limiar varável e curva ROC<br>
- Treino & Teste >>>> extensão

© Prof. Emilio Del Moral Hernandez

- Limiar varável e curva ROC
- Treino & Teste >>>> extensão de conceitos: Treino & Validação & Teste
- Extração de características e Redução de dimensionalidade

m PSI3471<br>
o & <u>Validação</u> & Teste<br>
malidade<br>
os práticos há inúmeras<br>
ção de dimensionalidade<br>
ler;<br>
le dimensionalidade e<br>
n caracterização de<br>
mapírico de teste - Projetos de PSI2672 – nos ~ 50 exemplos de projetos práticos há inúmeras<br>- Projetos de PSI2672 – nos ~ 50 exemplos de projetos práticos há inúmeras<br>- Fxtração de características e Redução de dimensionalidade<br>- Projetos d estratégias de extração exercitadas  $\begin{tabular}{|l|l|} \hline \multicolumn{1}{c}{\textbf{\emph{C}}\hskip-12pt{\it(-111114A AULA DE 2018 do Prof Emilio em PSI3471)}\\ \hline \multicolumn{1}{c}{\textbf{\emph{C}}\hskip-12pt{\it(-111114C}} \\\hline \multicolumn{1}{c}{\textbf{\emph{C}}\hskip-12pt{\it(-111114C}} \\\hline \multicolumn{1}{c}{\textbf{\emph{F}}\hskip-12pt{\it(-11114C}} \\\hline \multicolumn{1}{c}{\textbf{\emph{F}}\hskip-12pt{\$ VETIMA AULA DE 2018 do Prof Emilio em PSI3471<br>
- Limiar varável e curva ROC<br>
- Treino & Teste >>>> extensão de conceitos: Treino & <u>Validação</u> & Teste<br>
- Extração de características e Redução de dimensionalidade<br>
- Projeto

- 
- 
- extração de características semi-automáticas
- aderência a conjunto empírico de treino e conjunto empírico de teste

**6 March 200** March 200 March 200 March 200 March 200 March 200 March 200 March 200 March 200 March 200 March 200

 $5<sub>1</sub>$ 

 $\sqrt{5}$ 

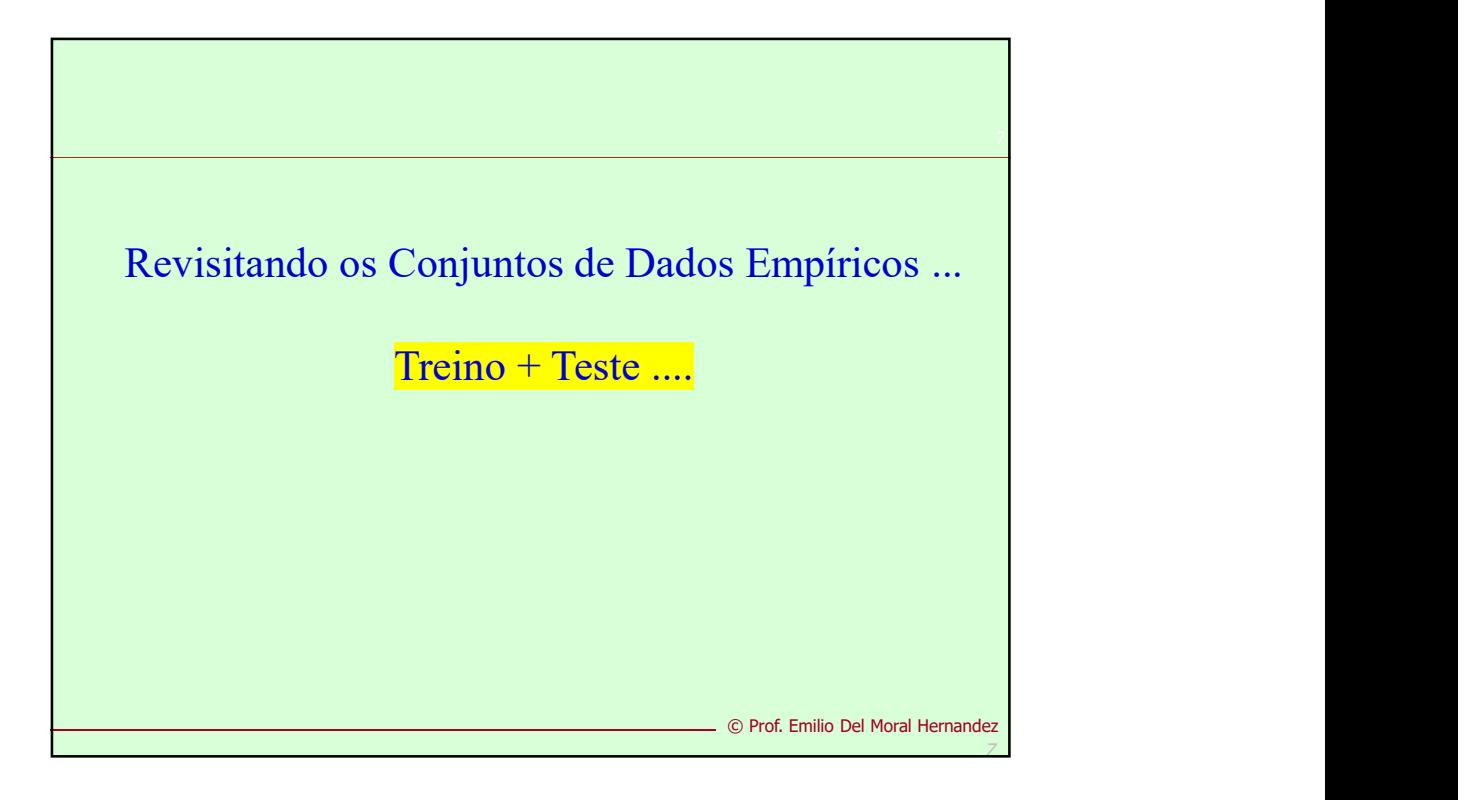

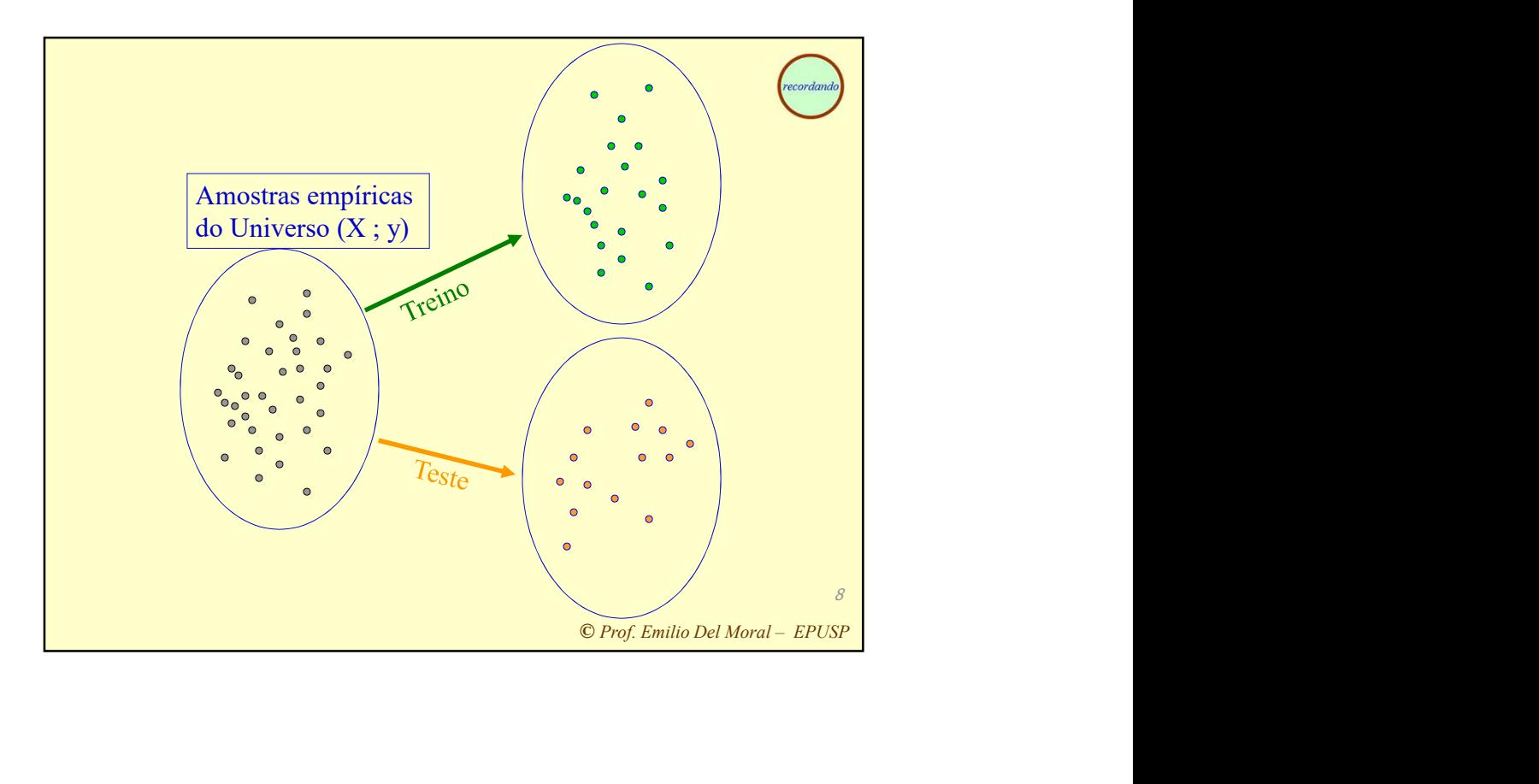

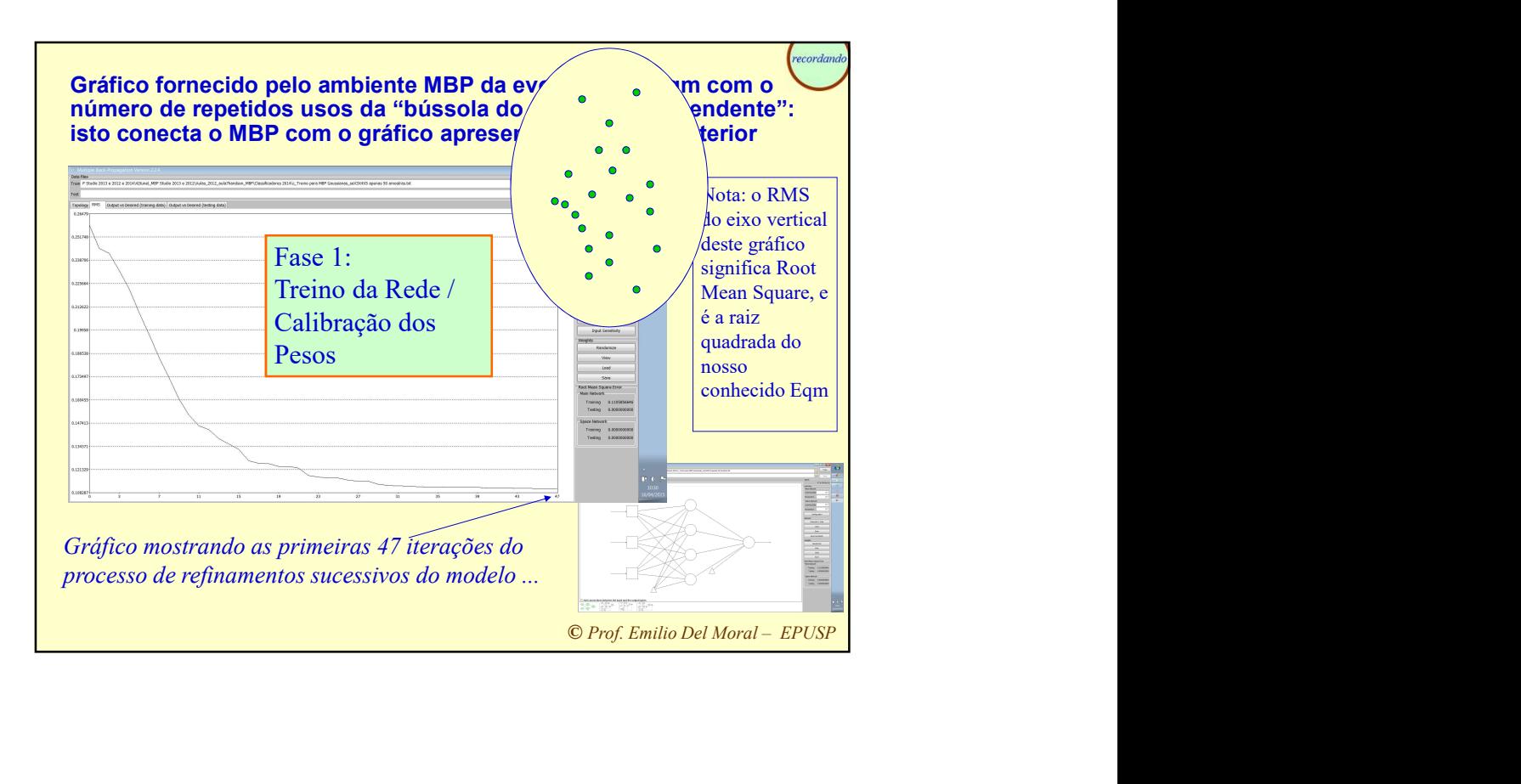

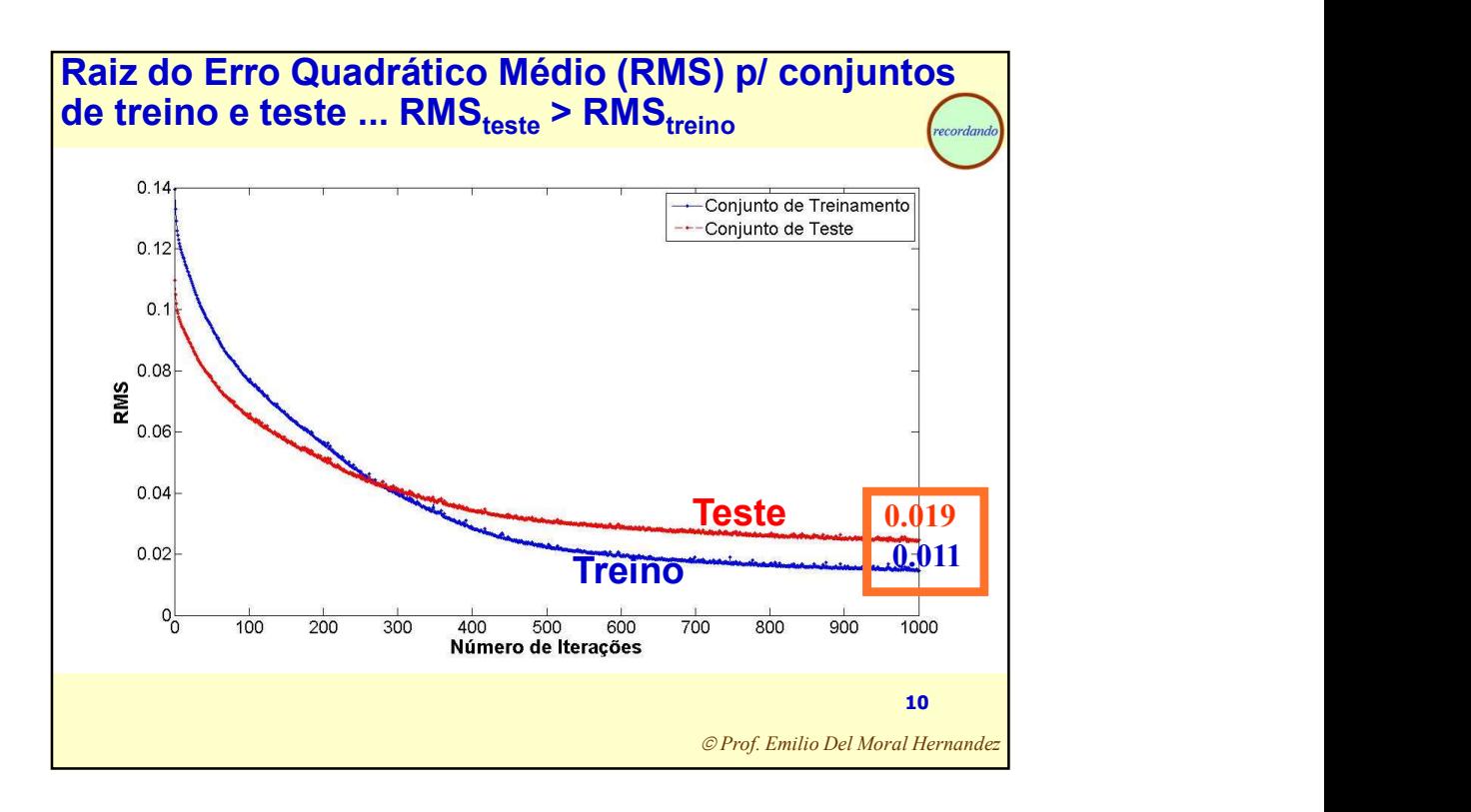

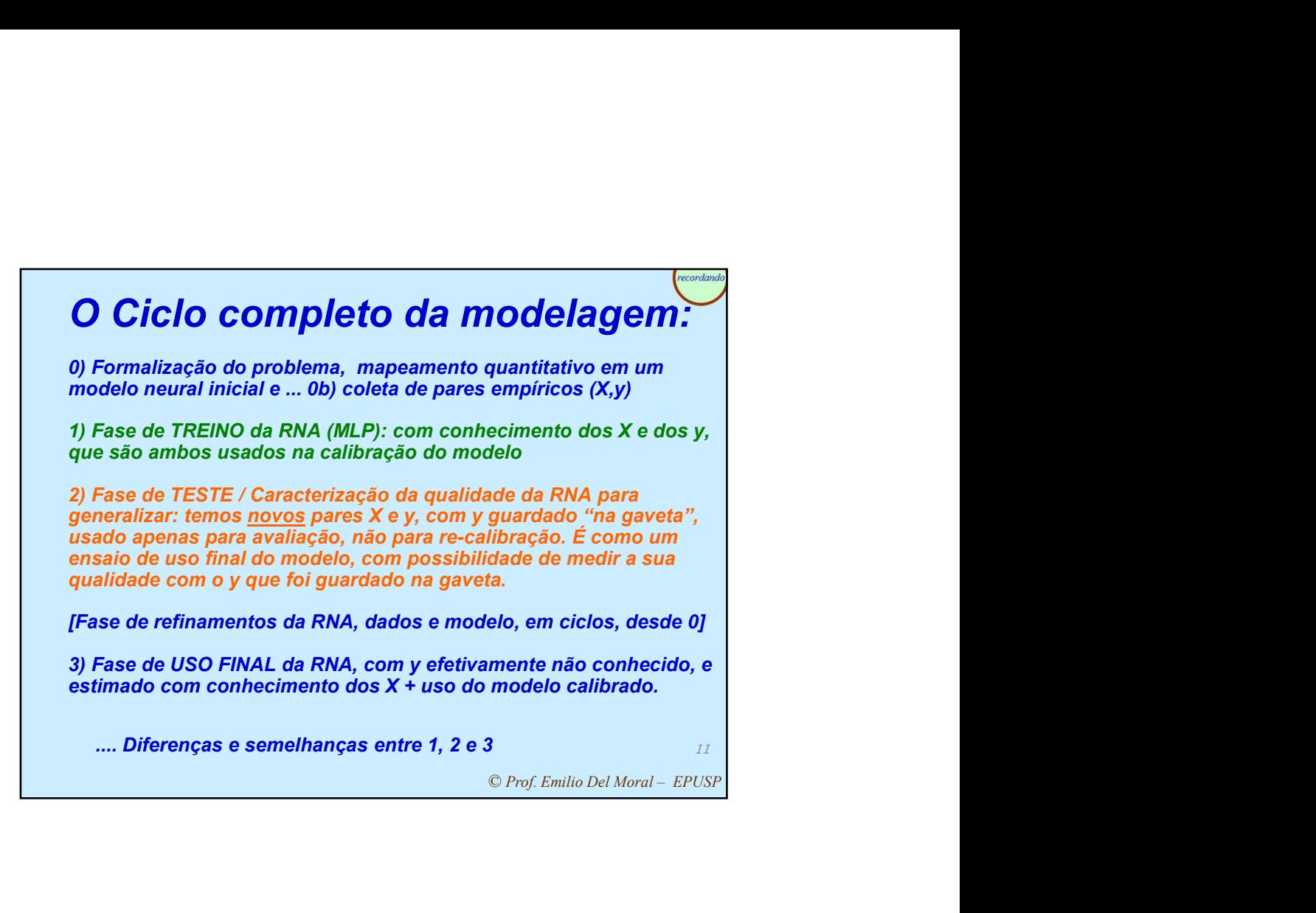

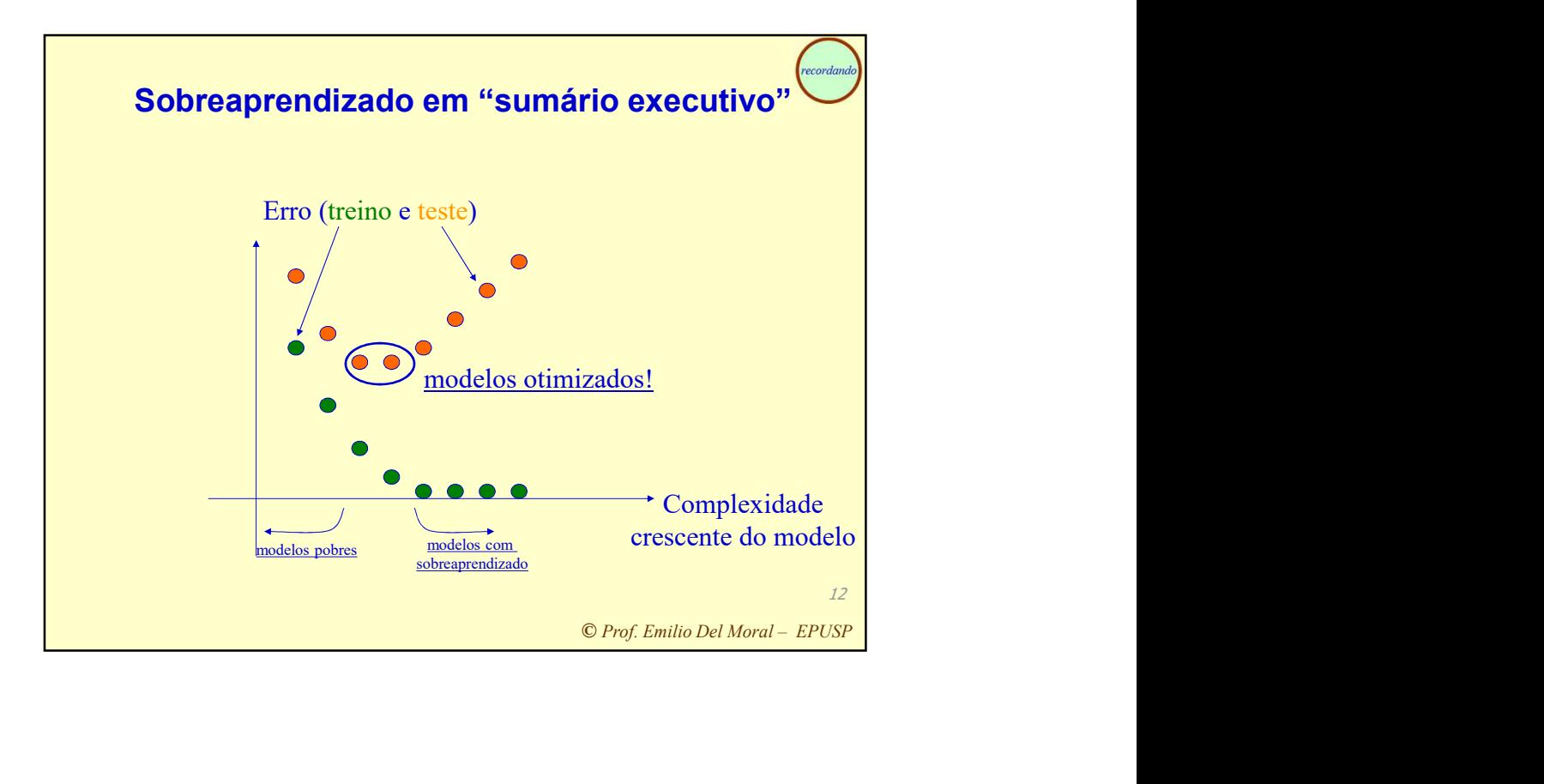

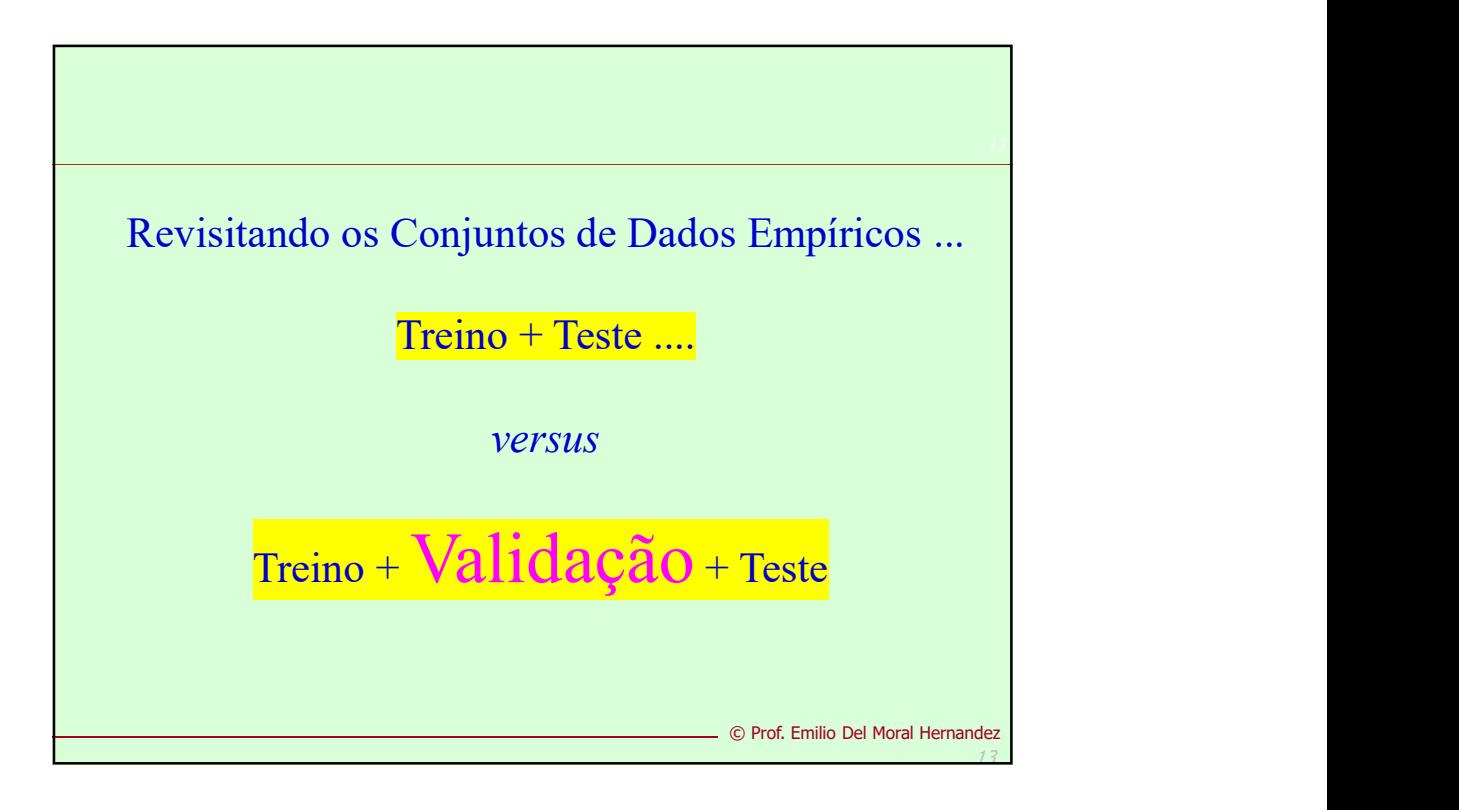

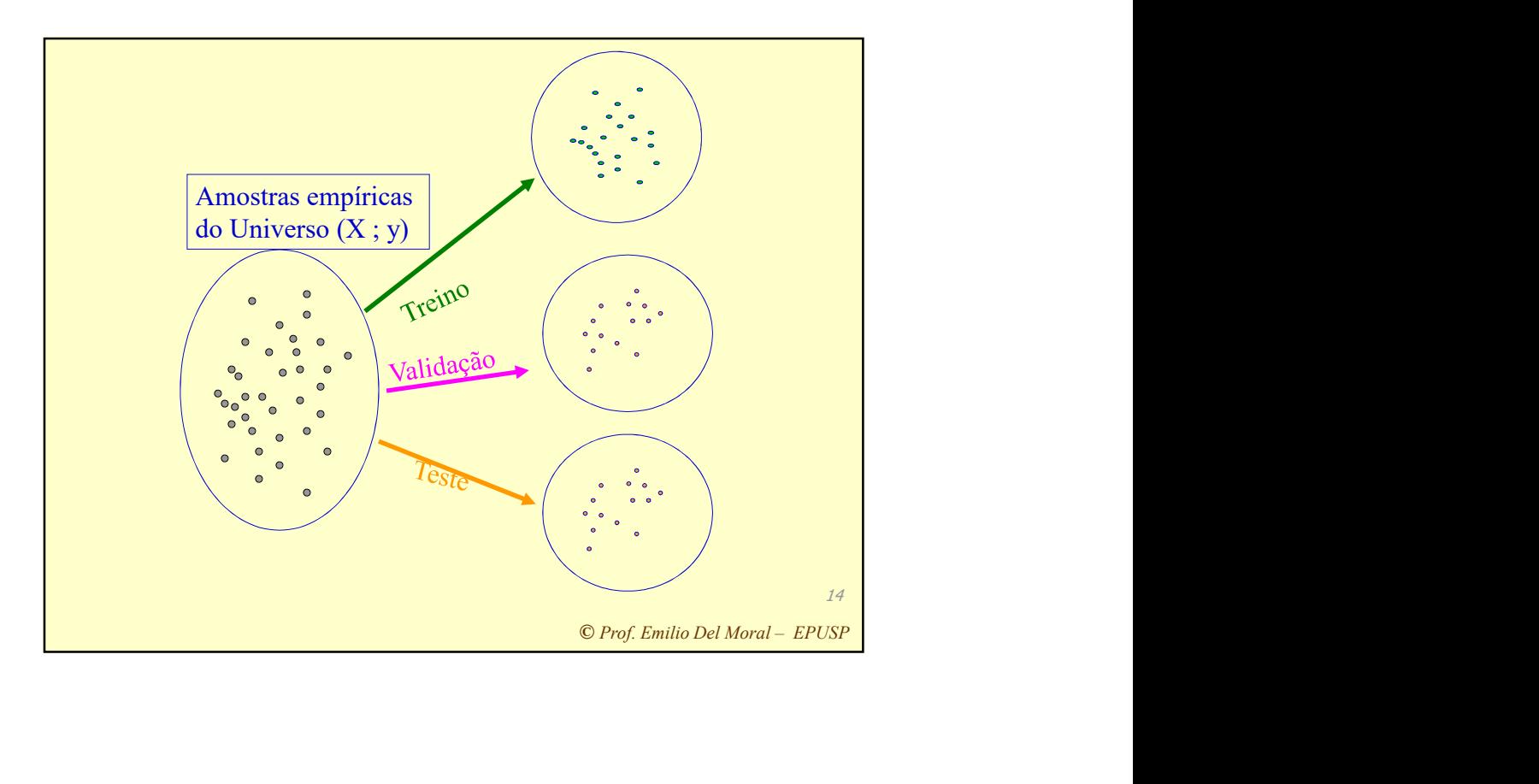

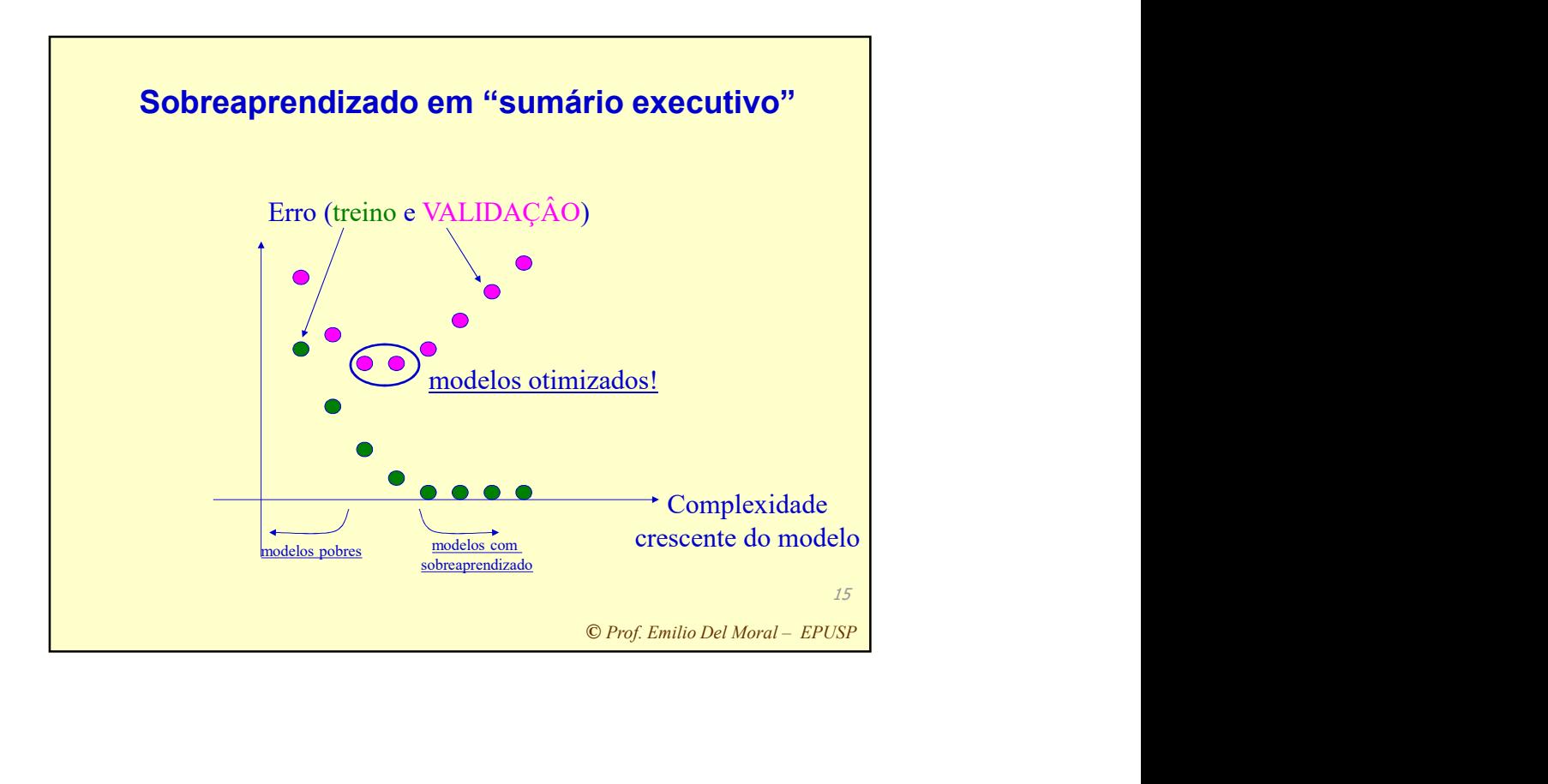

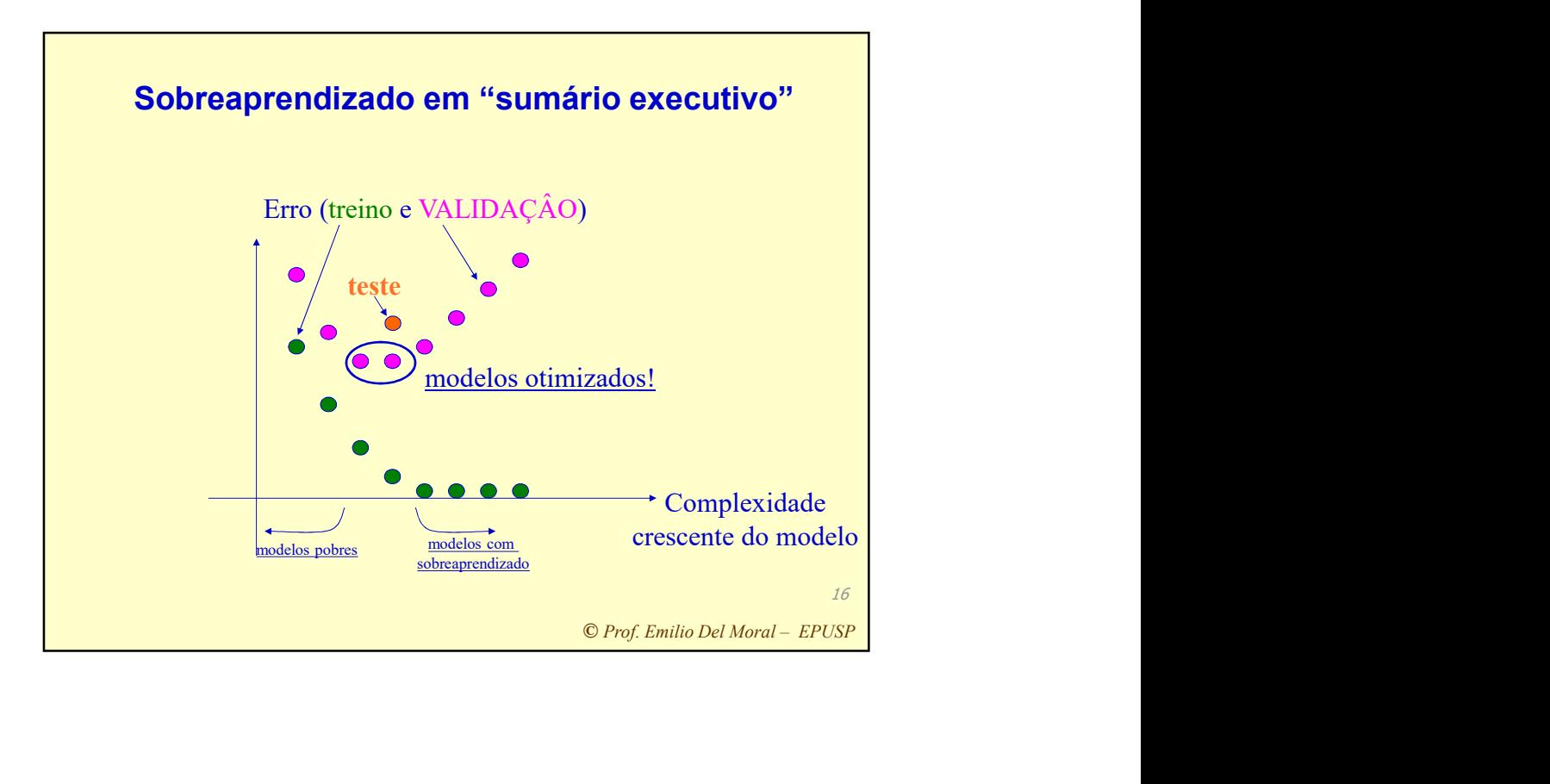

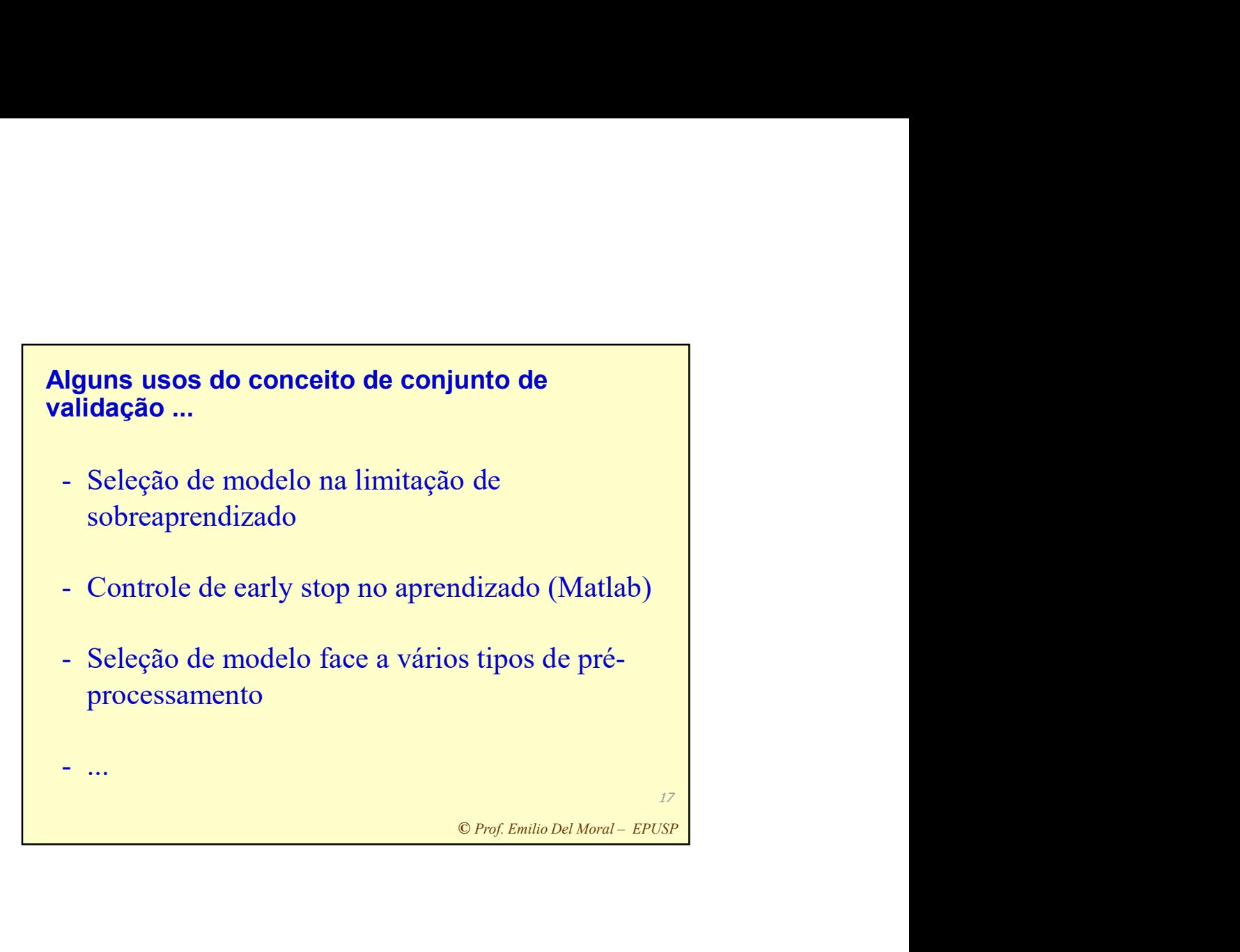

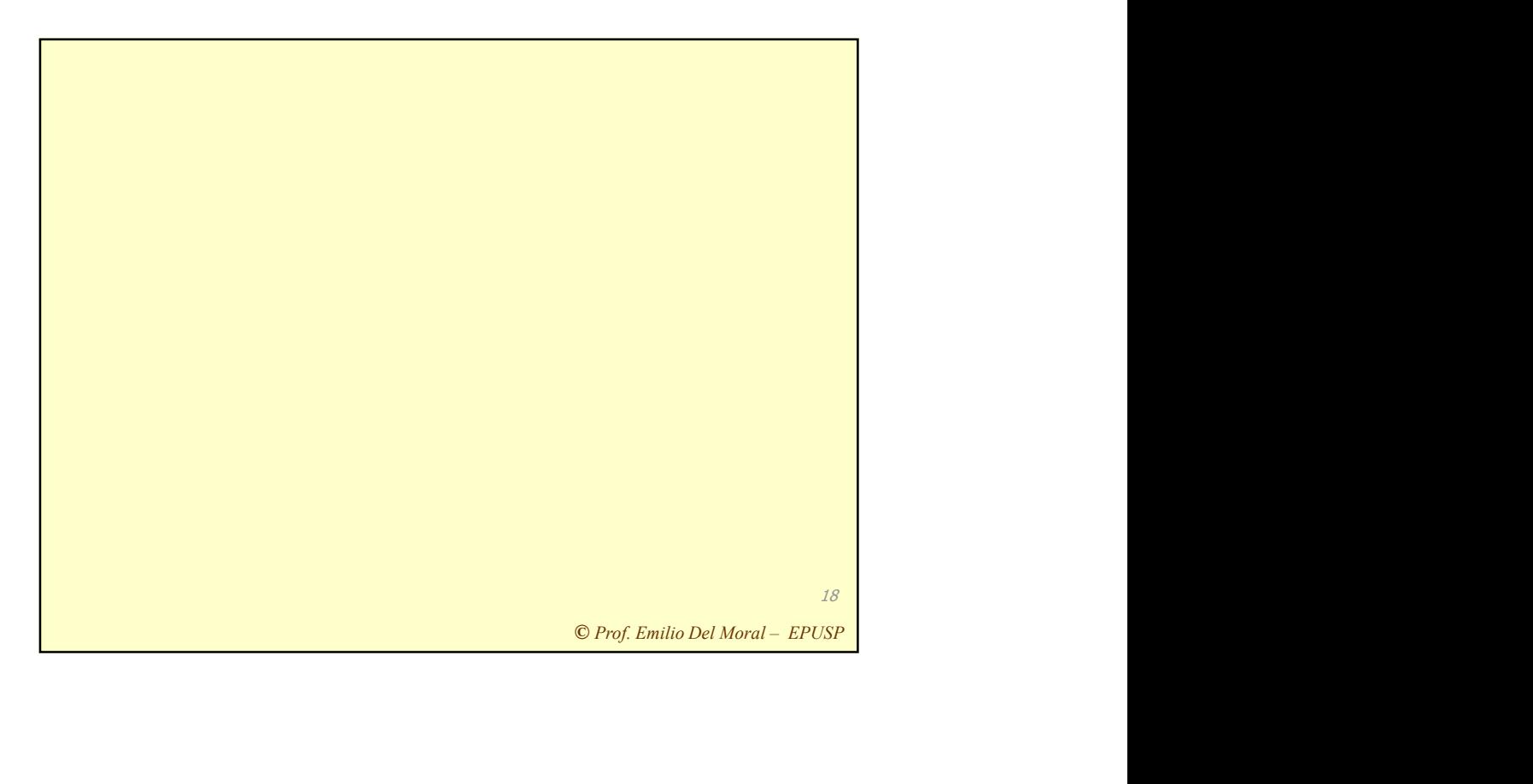

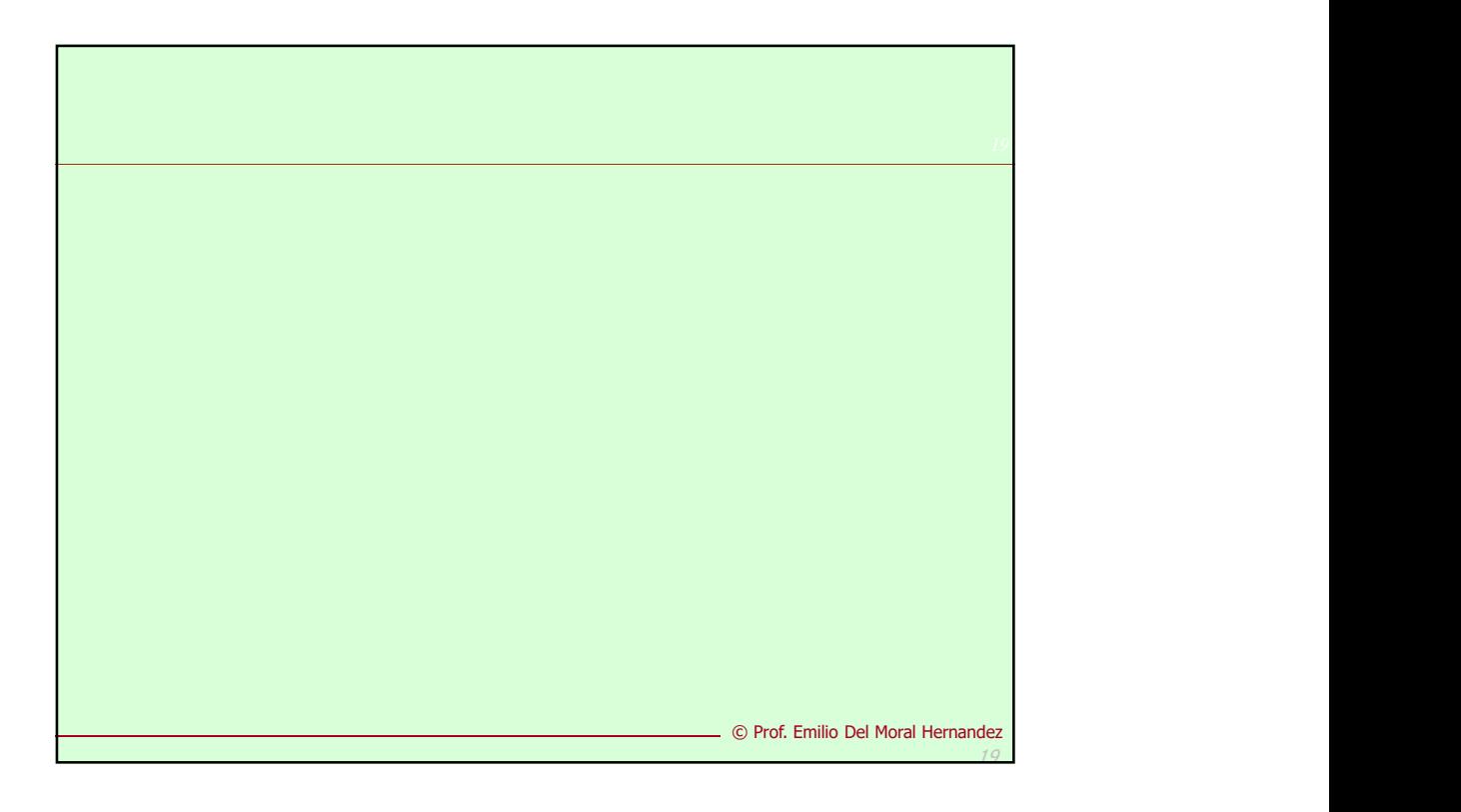

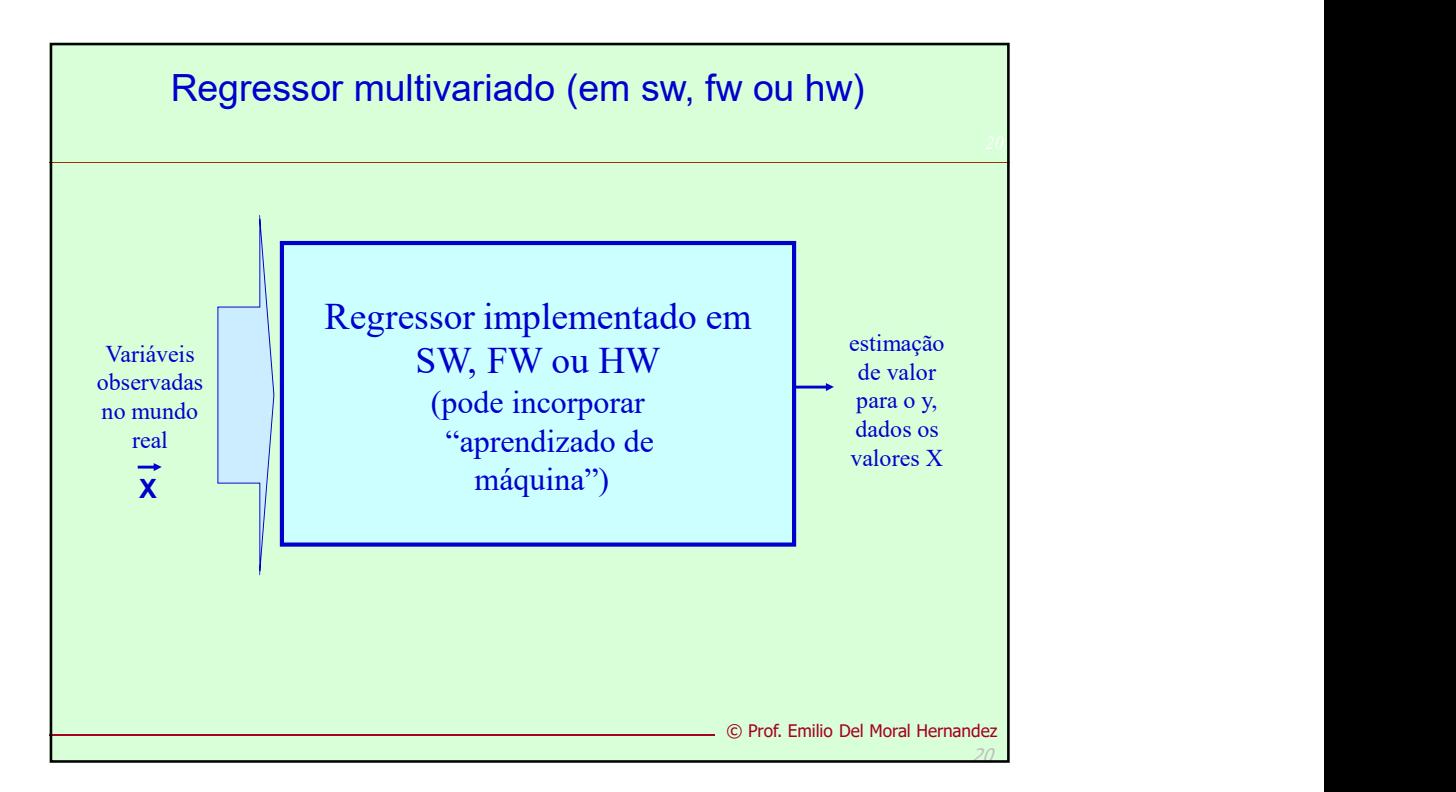

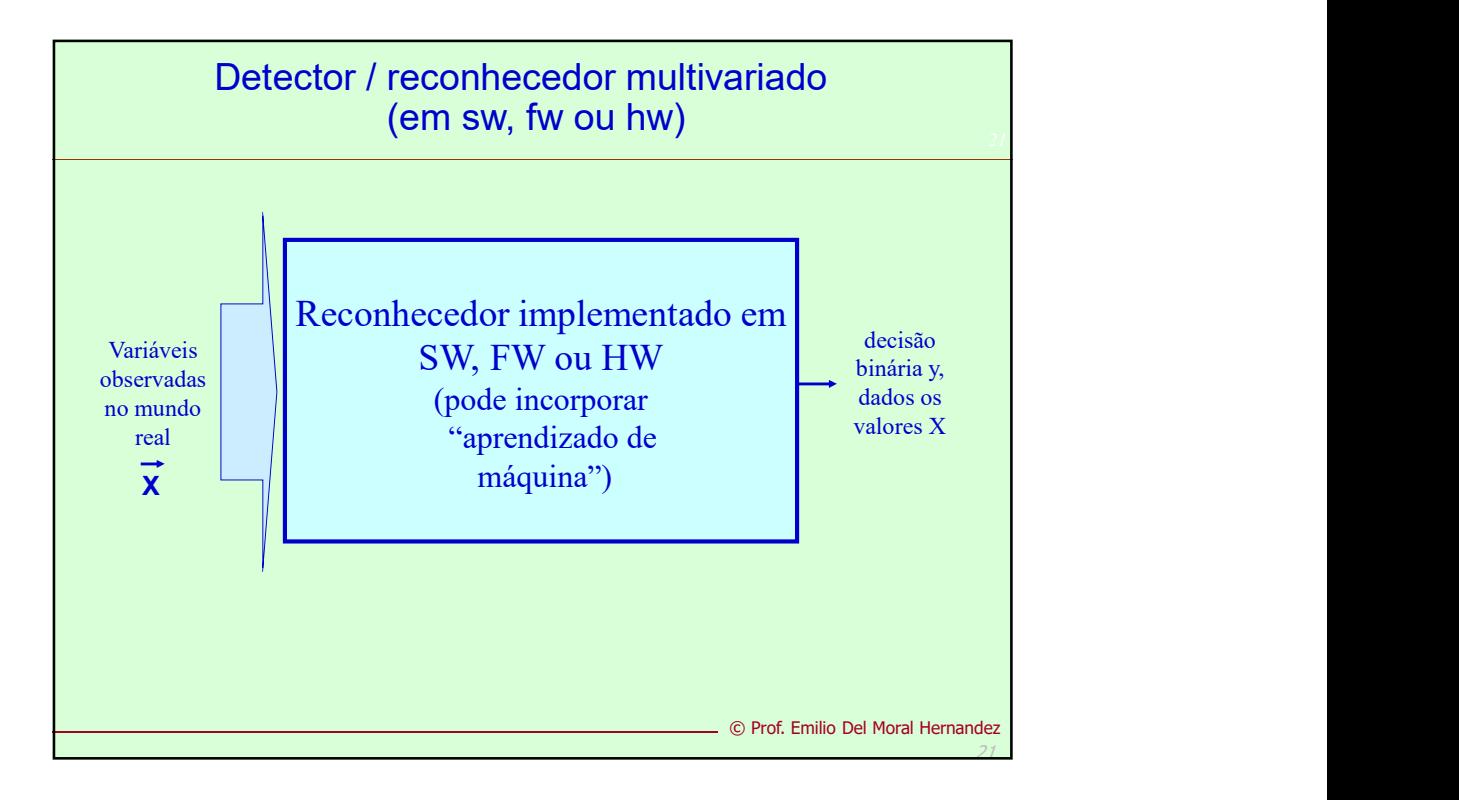

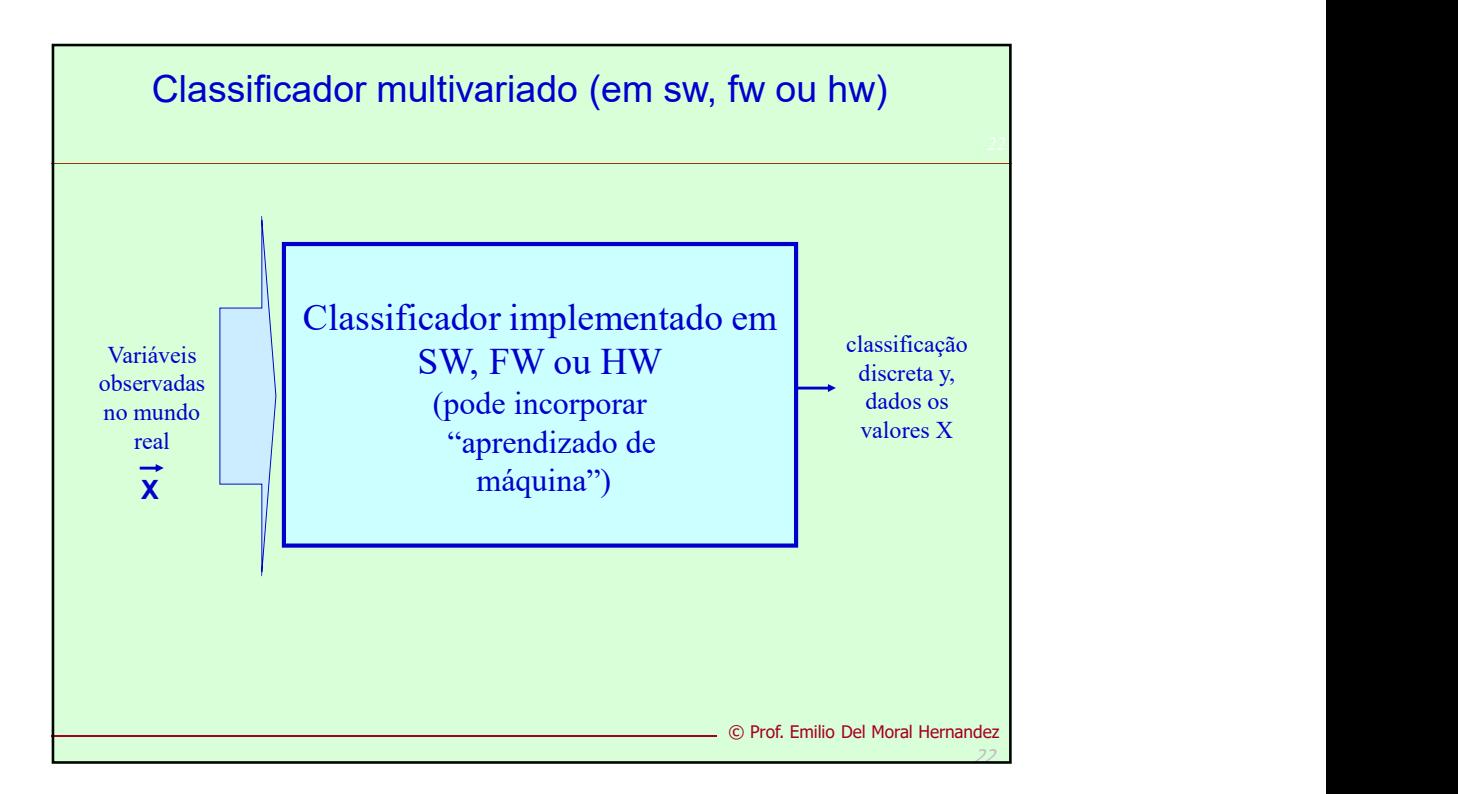

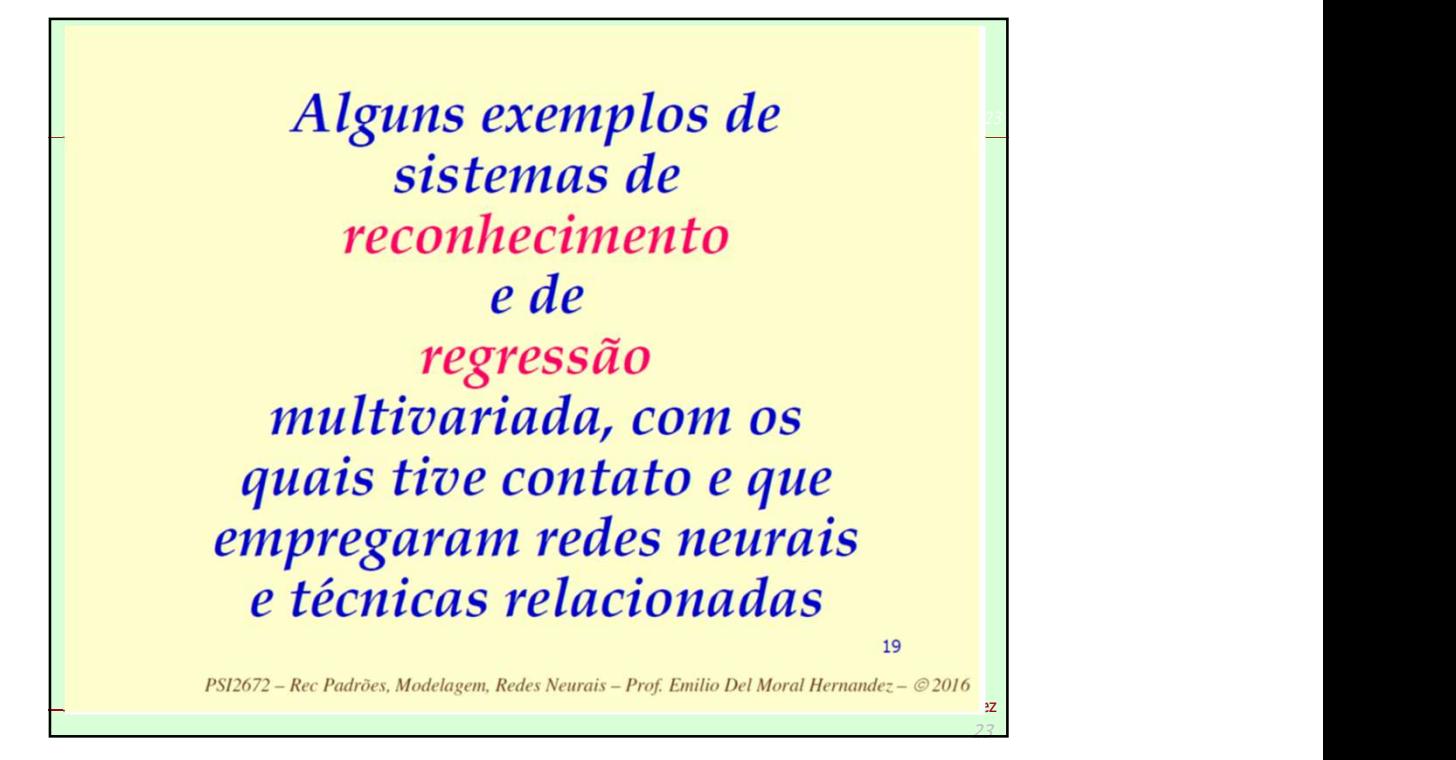

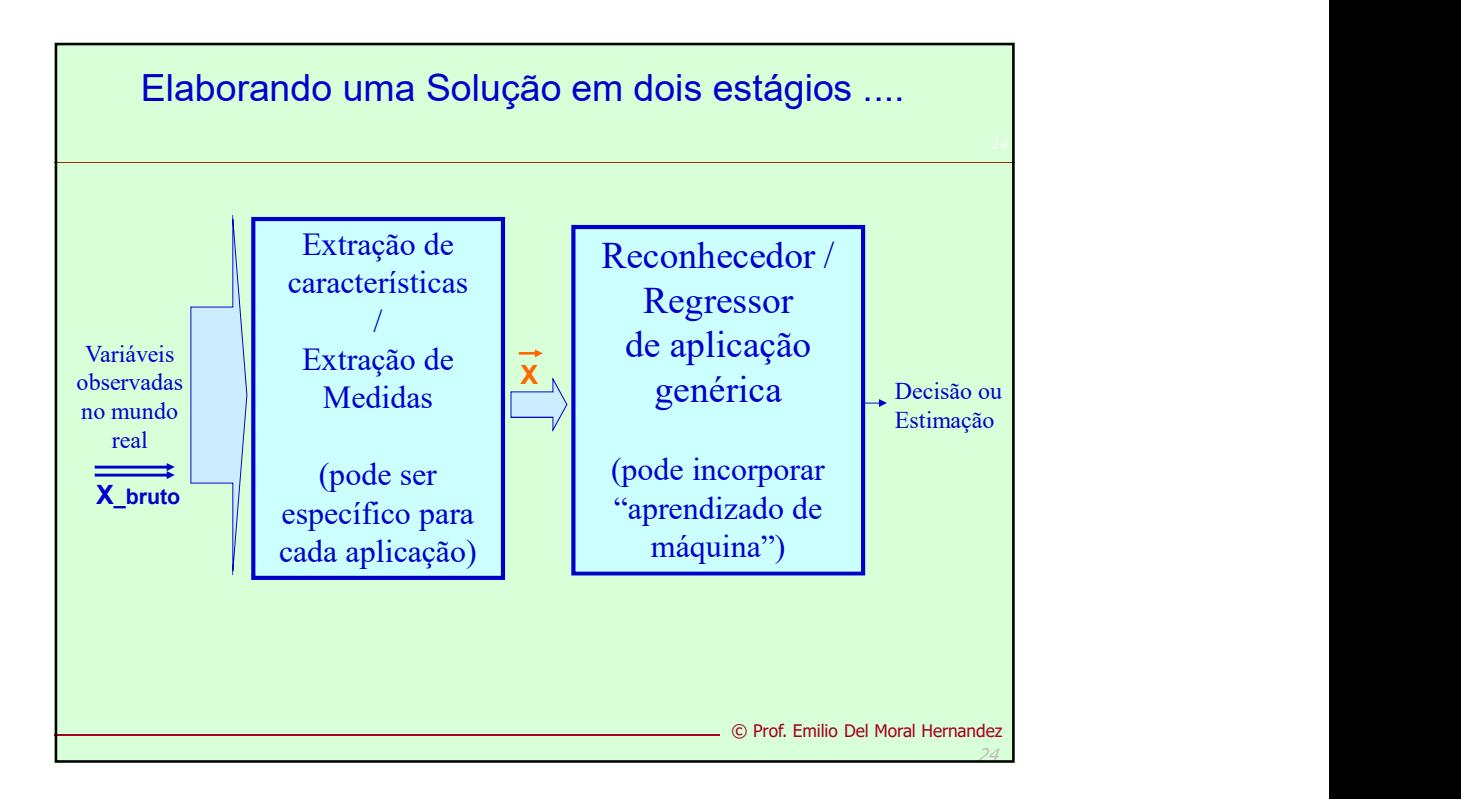

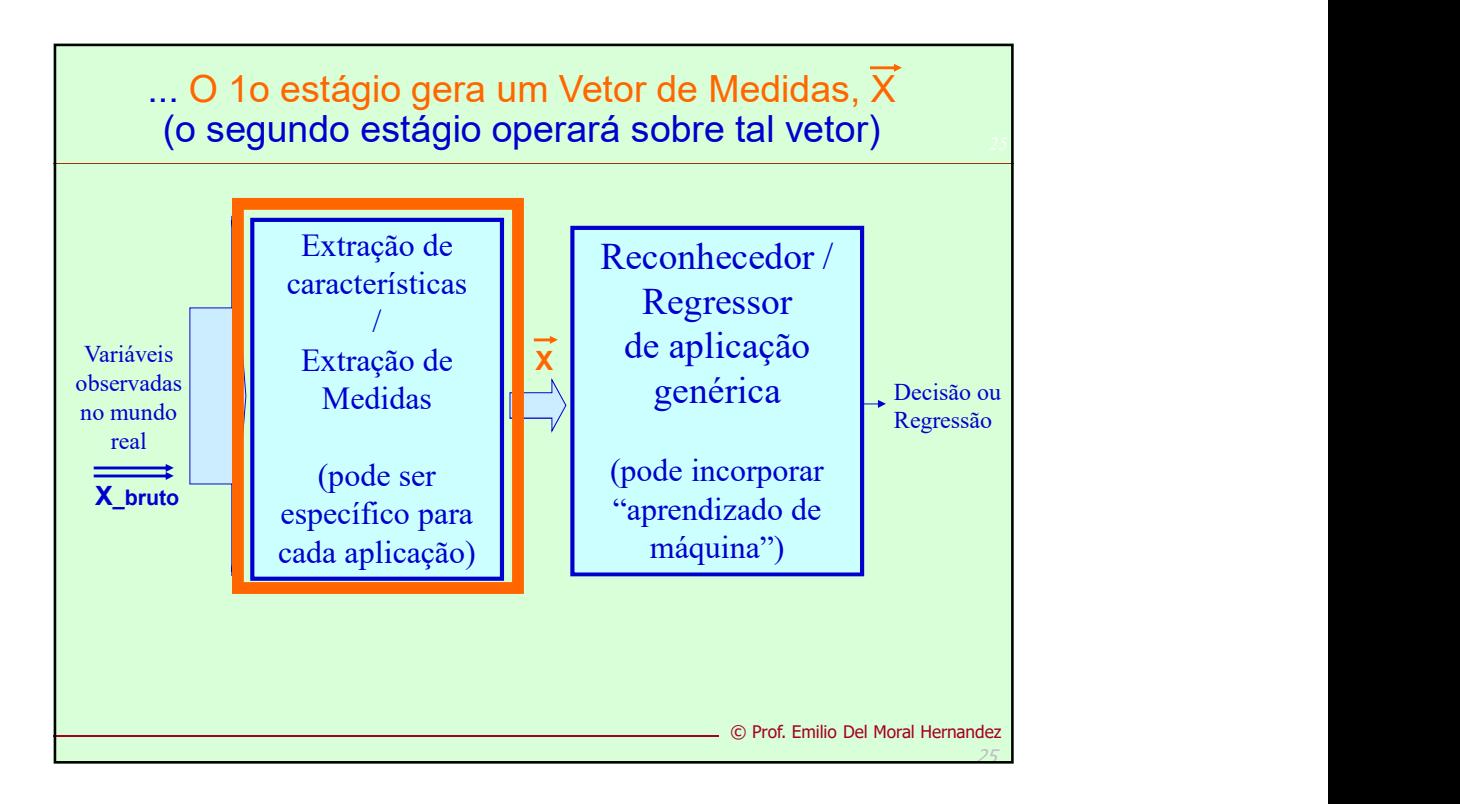

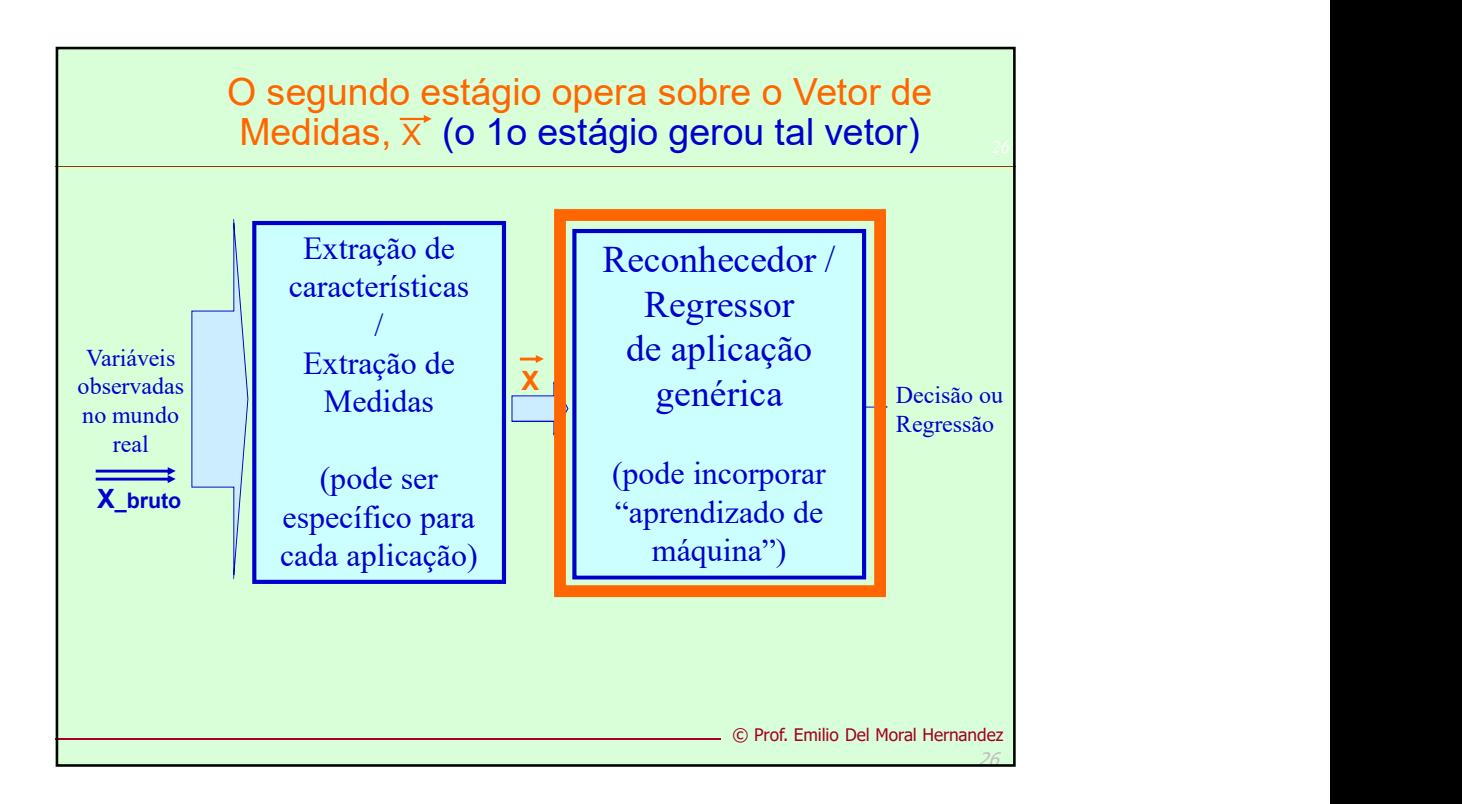

## Alguns exemplos de grandezas componentes dos vetores de medidas X:

- Grandezas macroscópicas como energia do sinal, amplitude, frequência média ...
- Componentes de diversas harmônicas (análise em frequência)
- Componentes de análise tempo-frequência
- . Intensidades luminosas ou intensidades em canais de cor (RGB por ex.)
- Histogramas de intensidades
- 
- Medidas sobre séries temporais (médias móveis, por exemplo; medidas de dispersão / instabilidade localizadas)
- Alguns exemplos de grandezas componentes<br>
dos vetores de medidas X:<br>
Crandezas macroscópicas como energia do sinal, amplítude,<br>
frequência média ...<br>
Componentes de utiversas harmônicas (análise em frequência)<br>
Componentes Medidas específicas à aplicação, experimentadas em problemas similares ao seu, relatadas na literatura técnica como sendo de sucesso

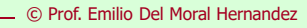

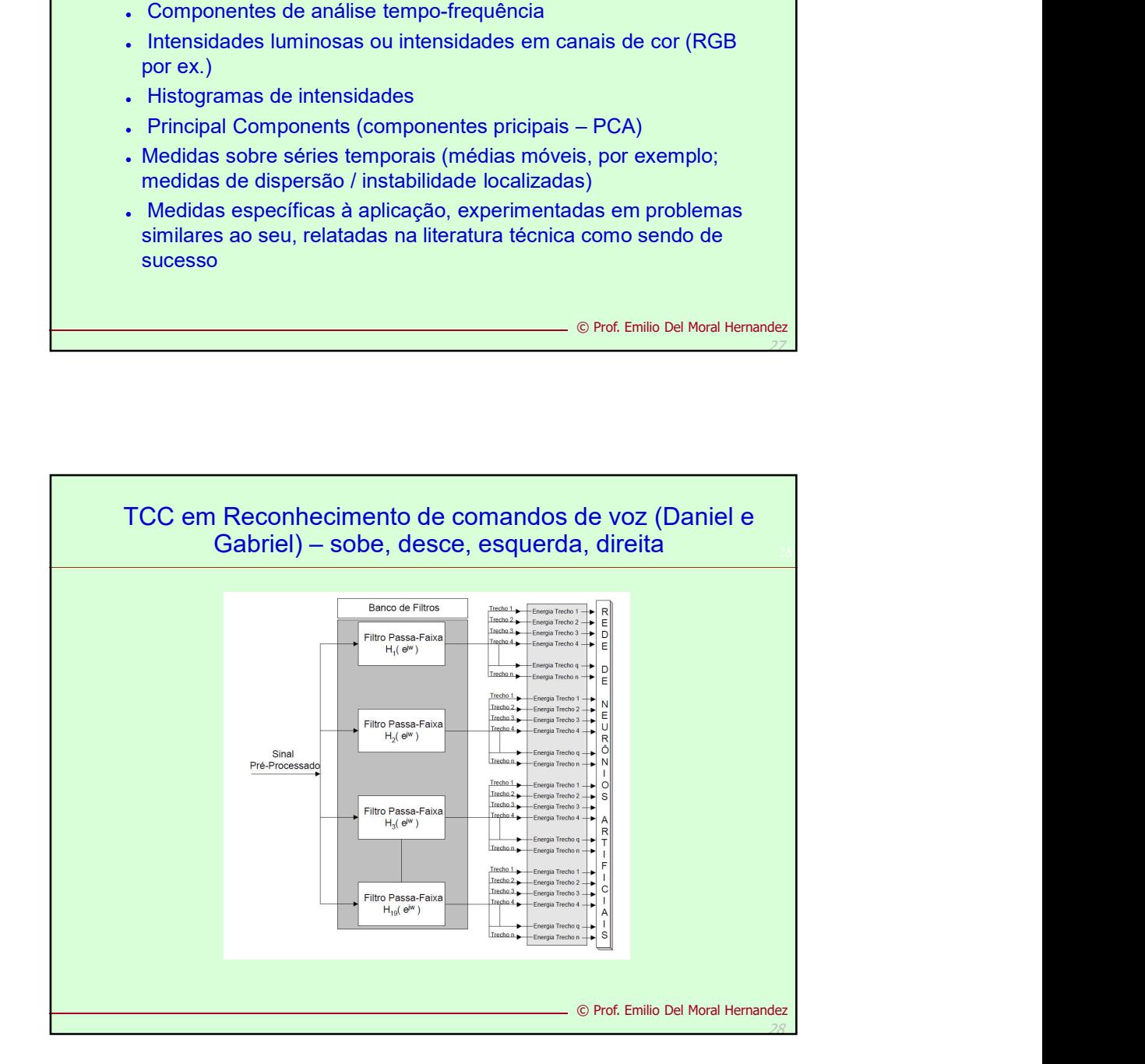

27

27

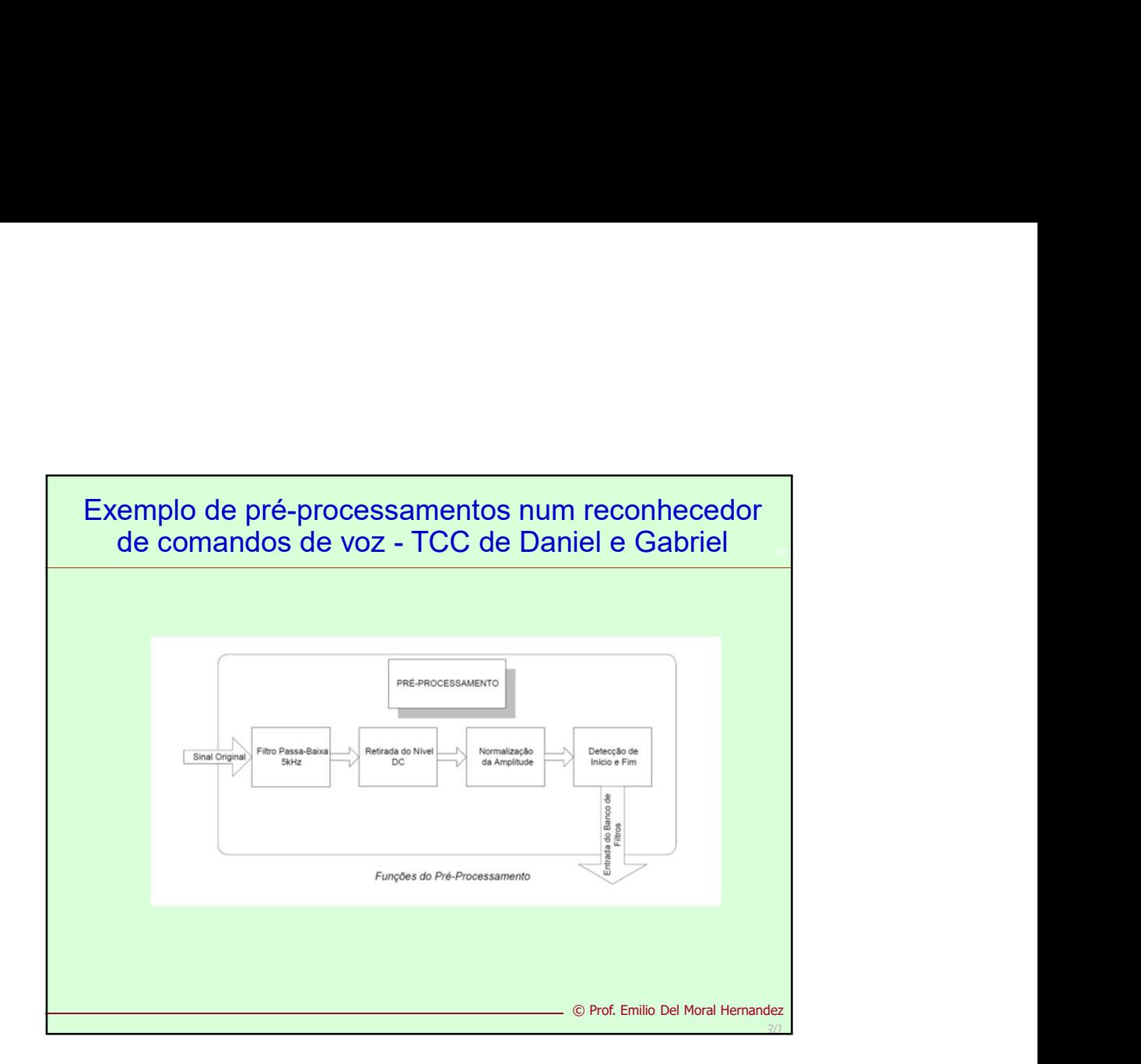

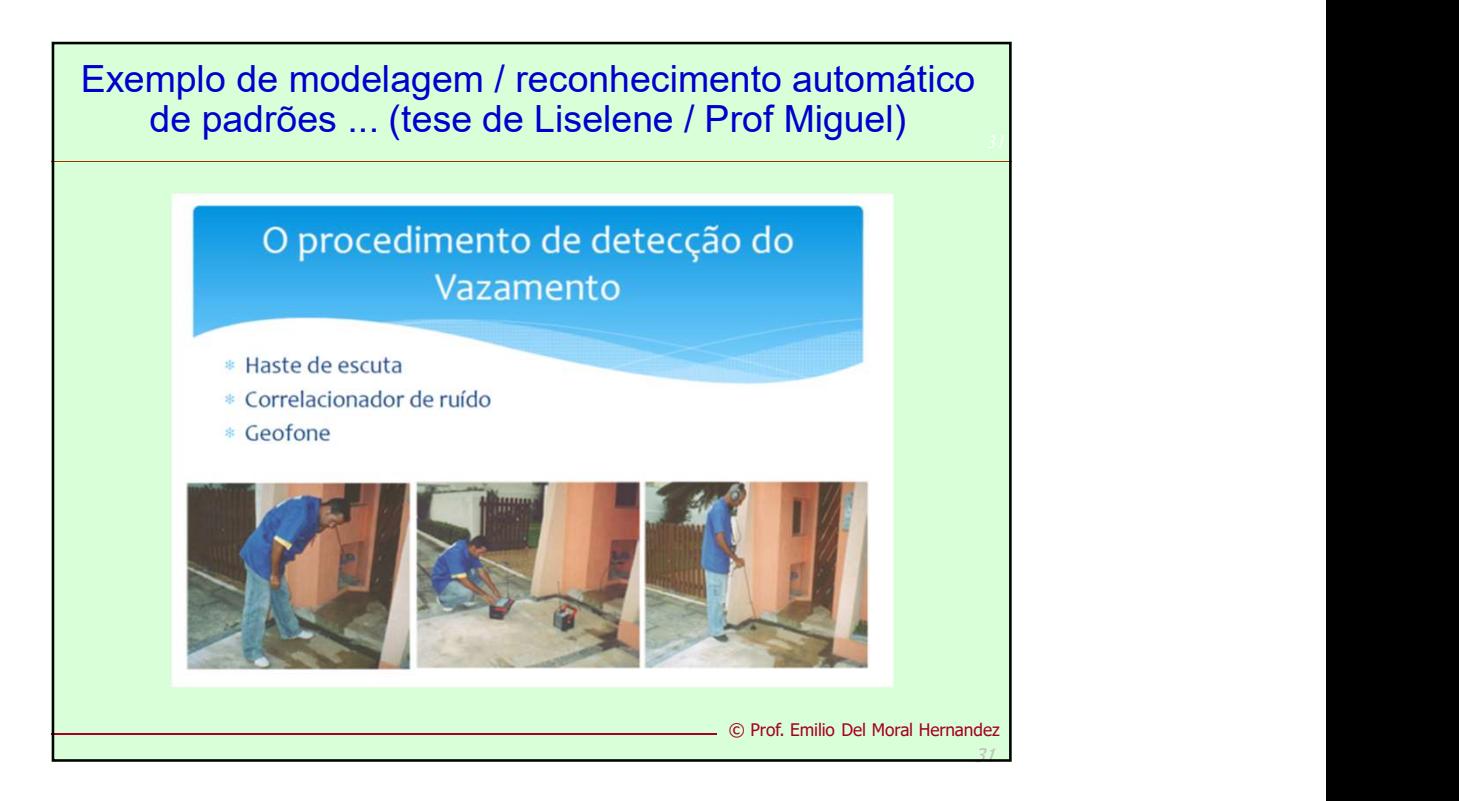

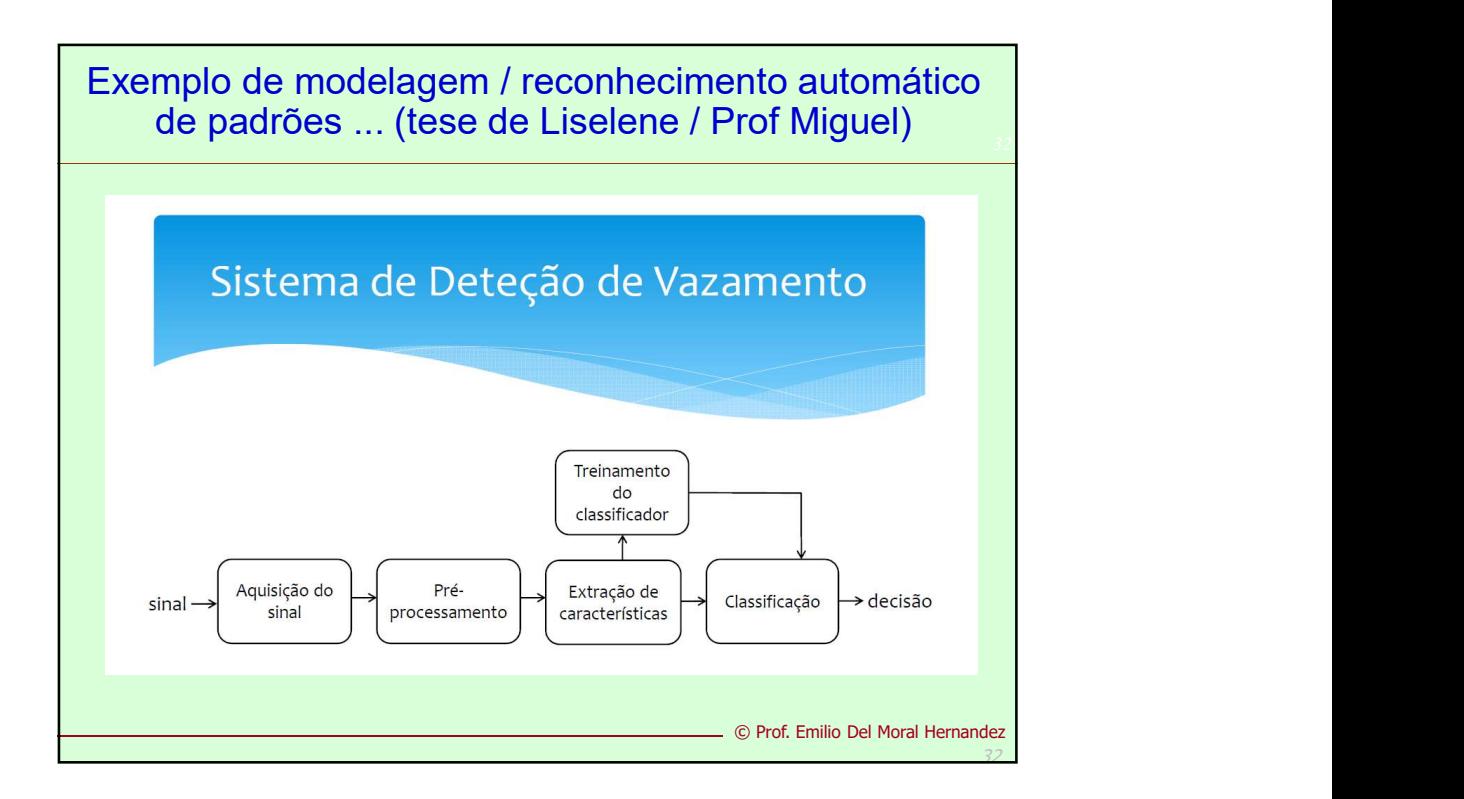

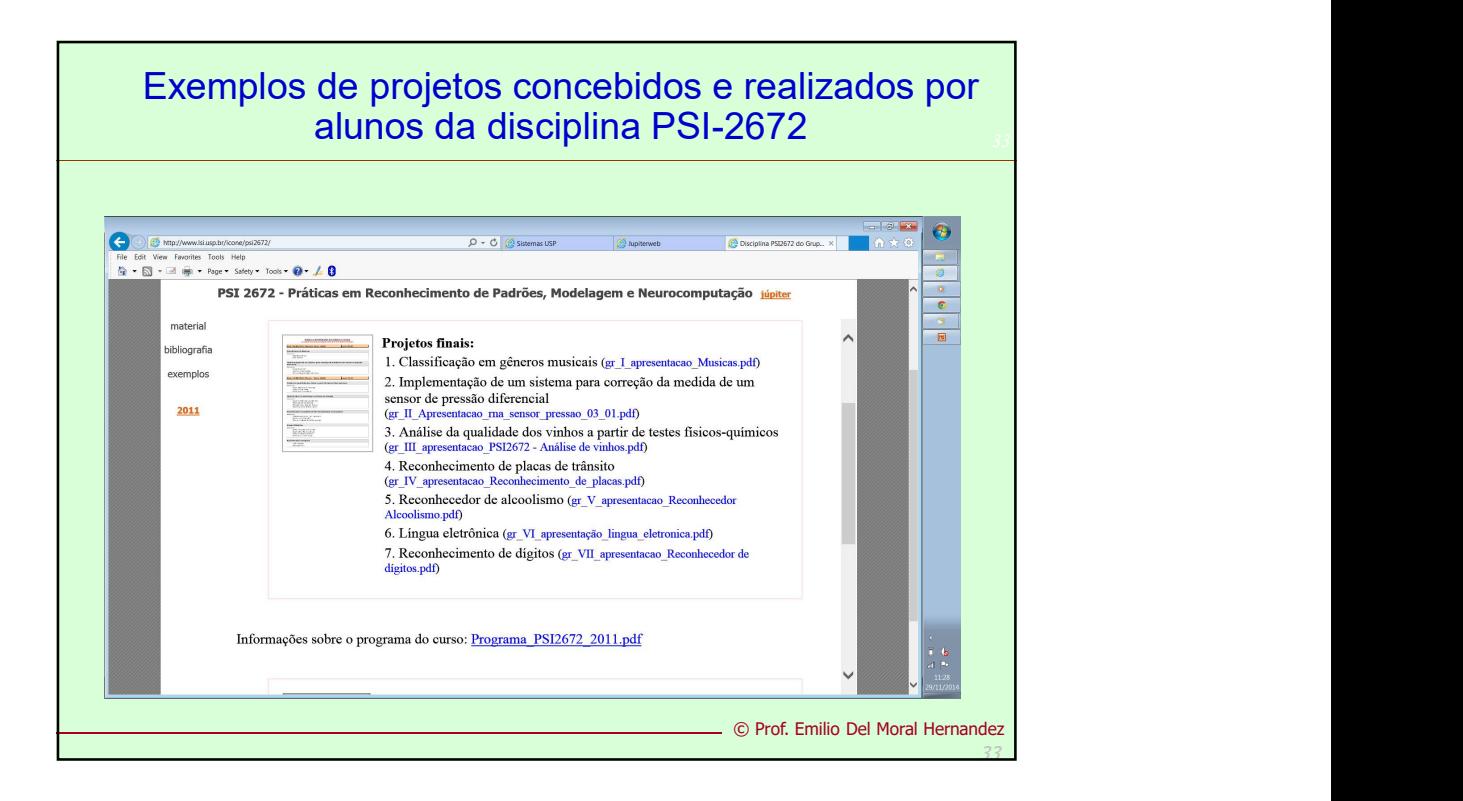

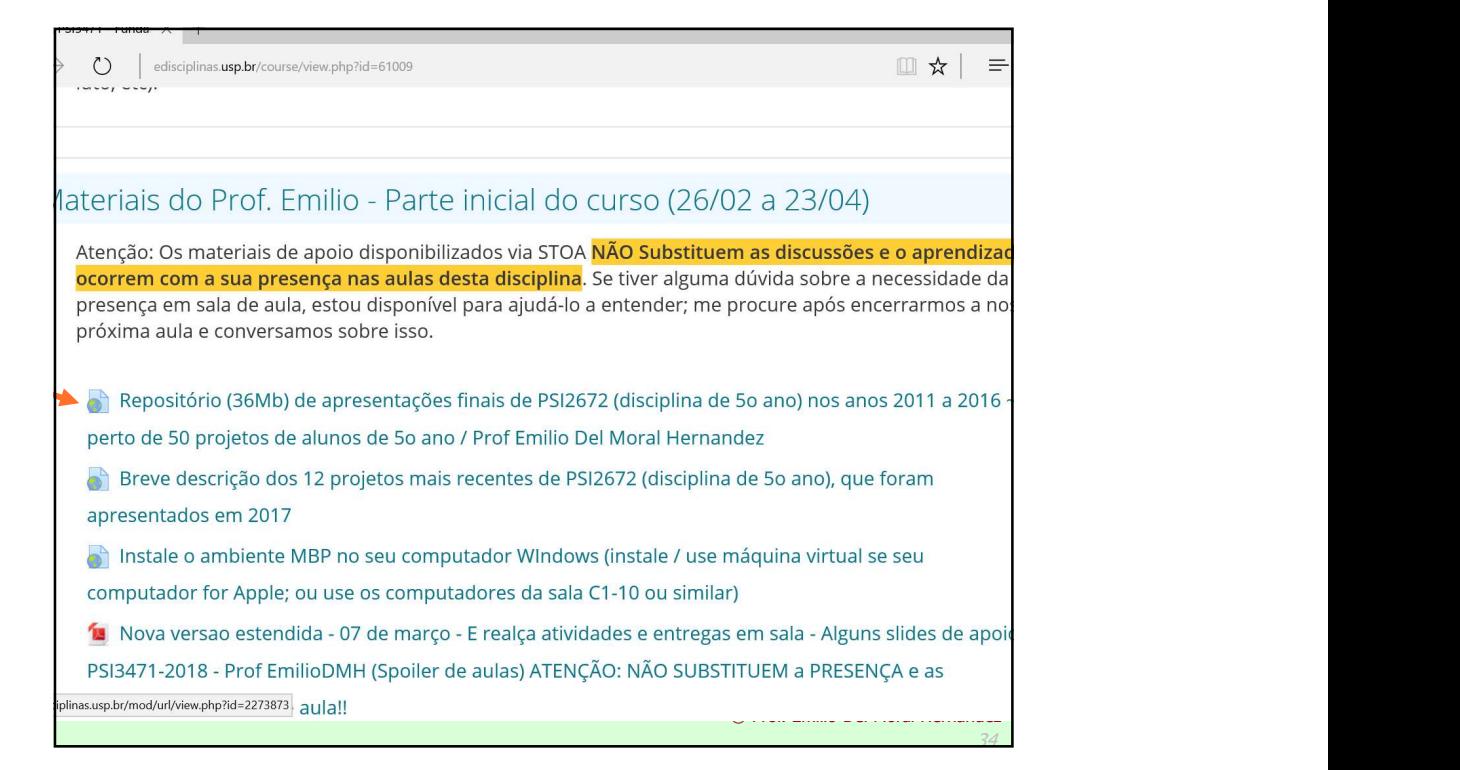

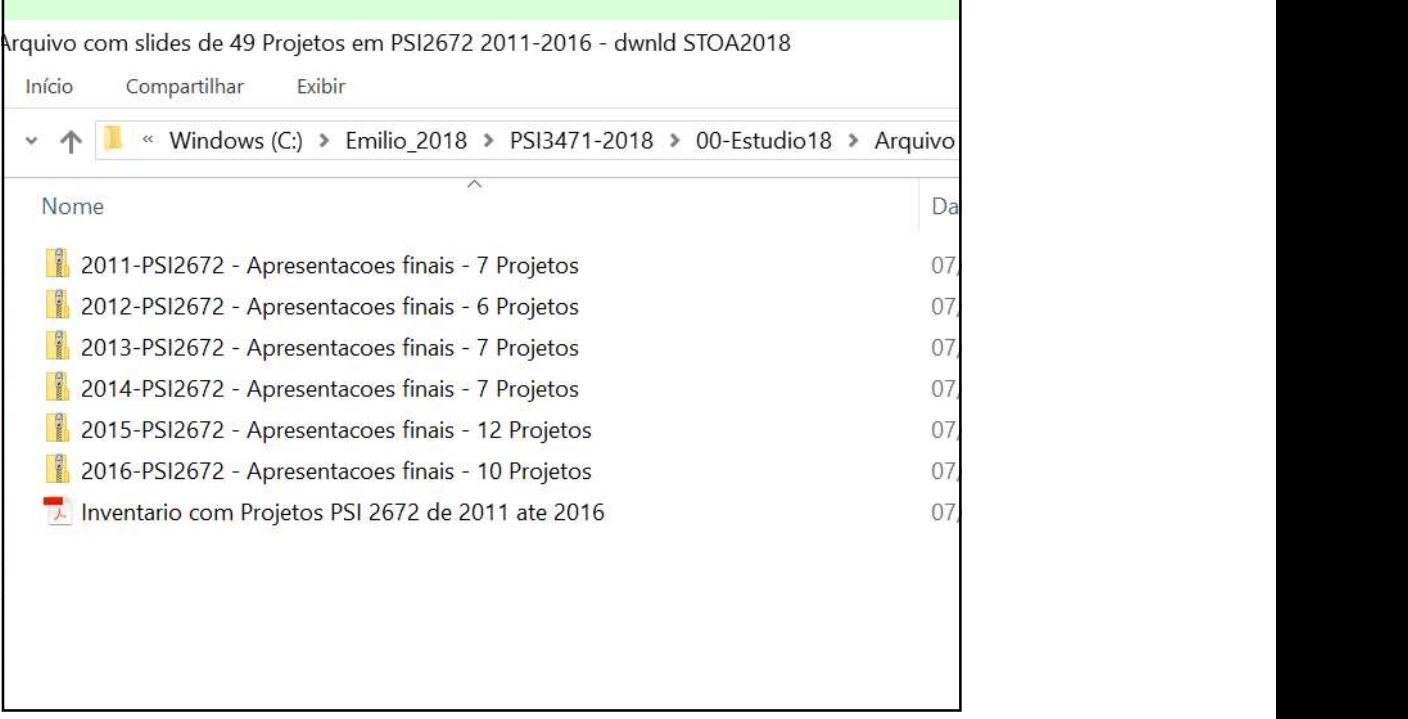

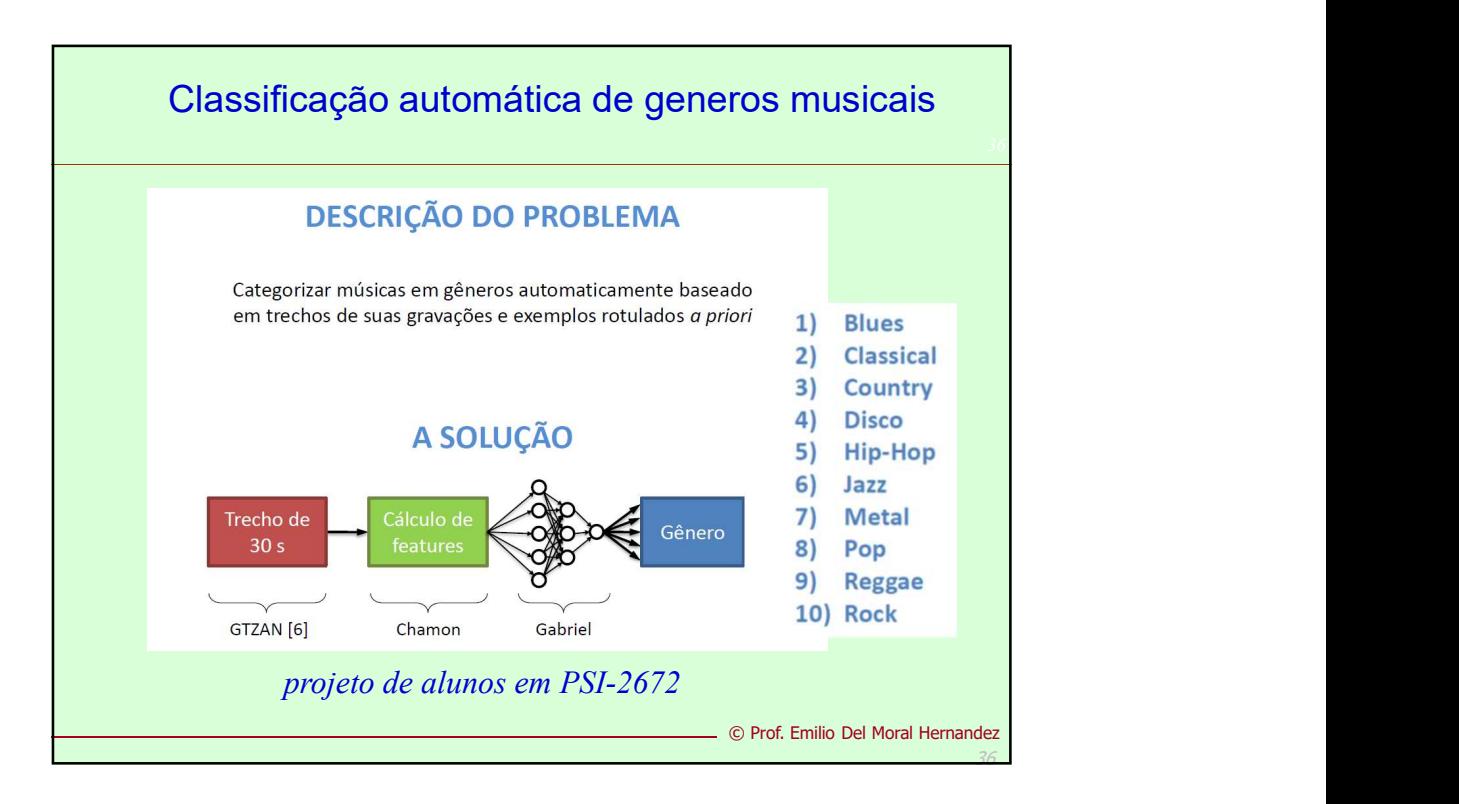

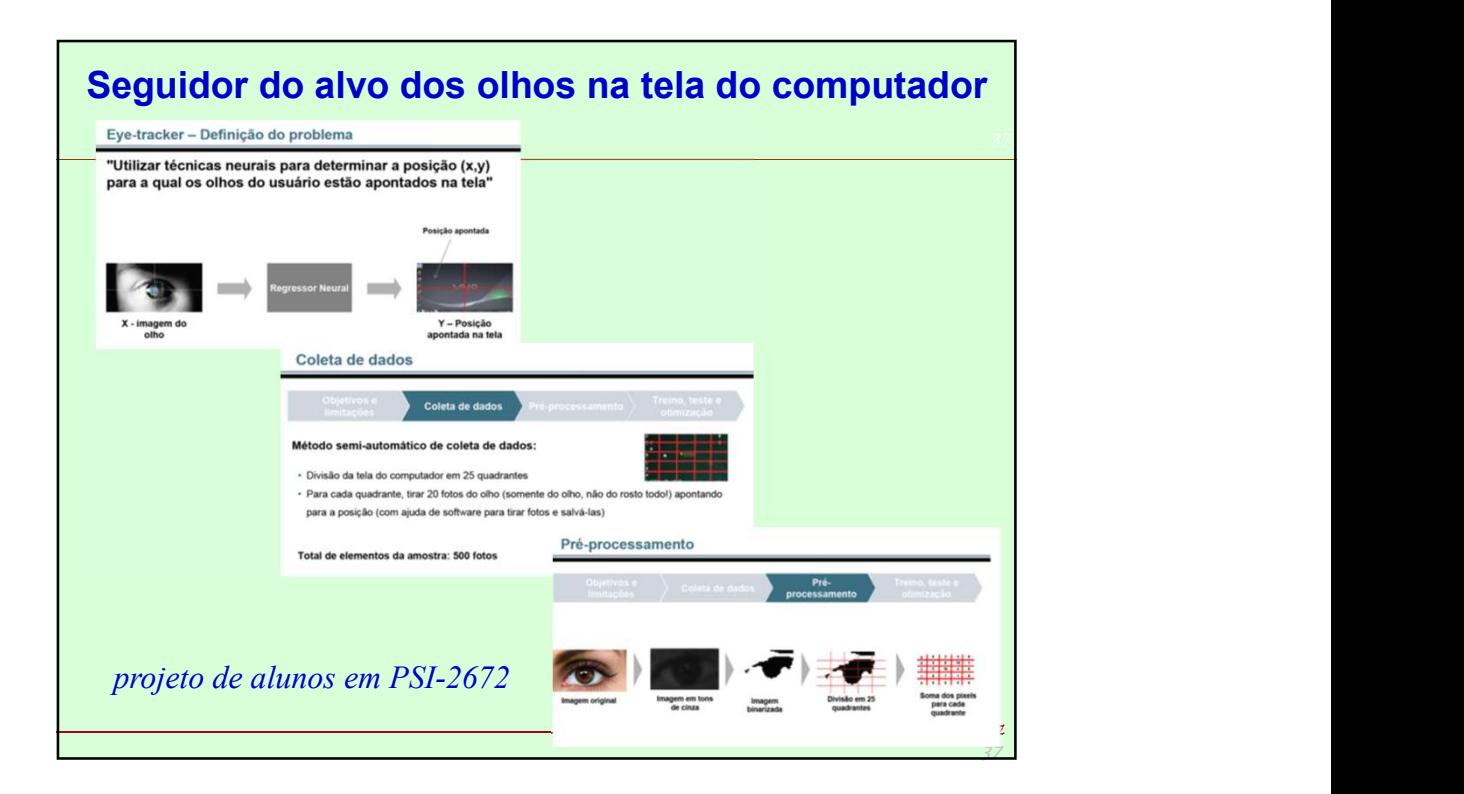

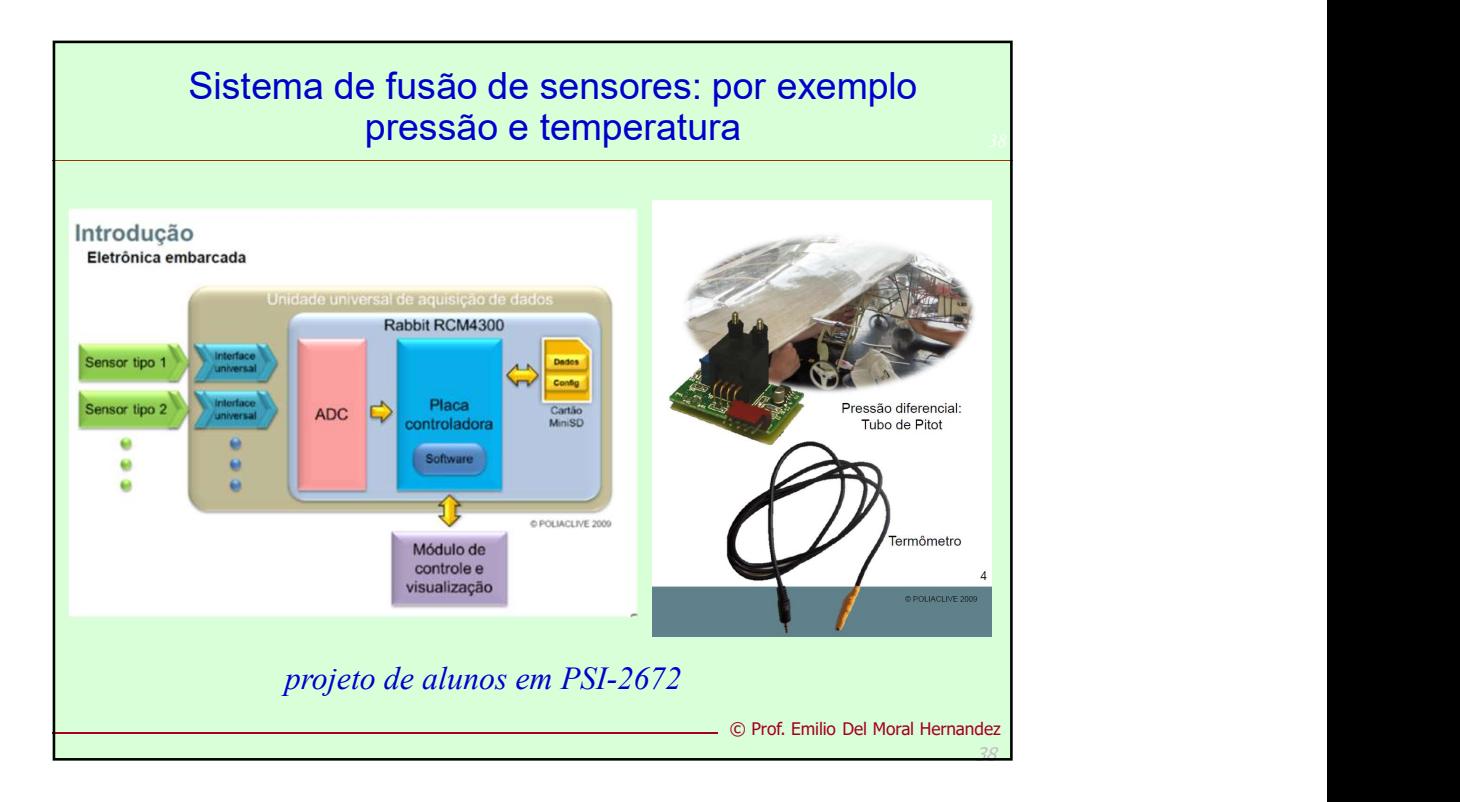

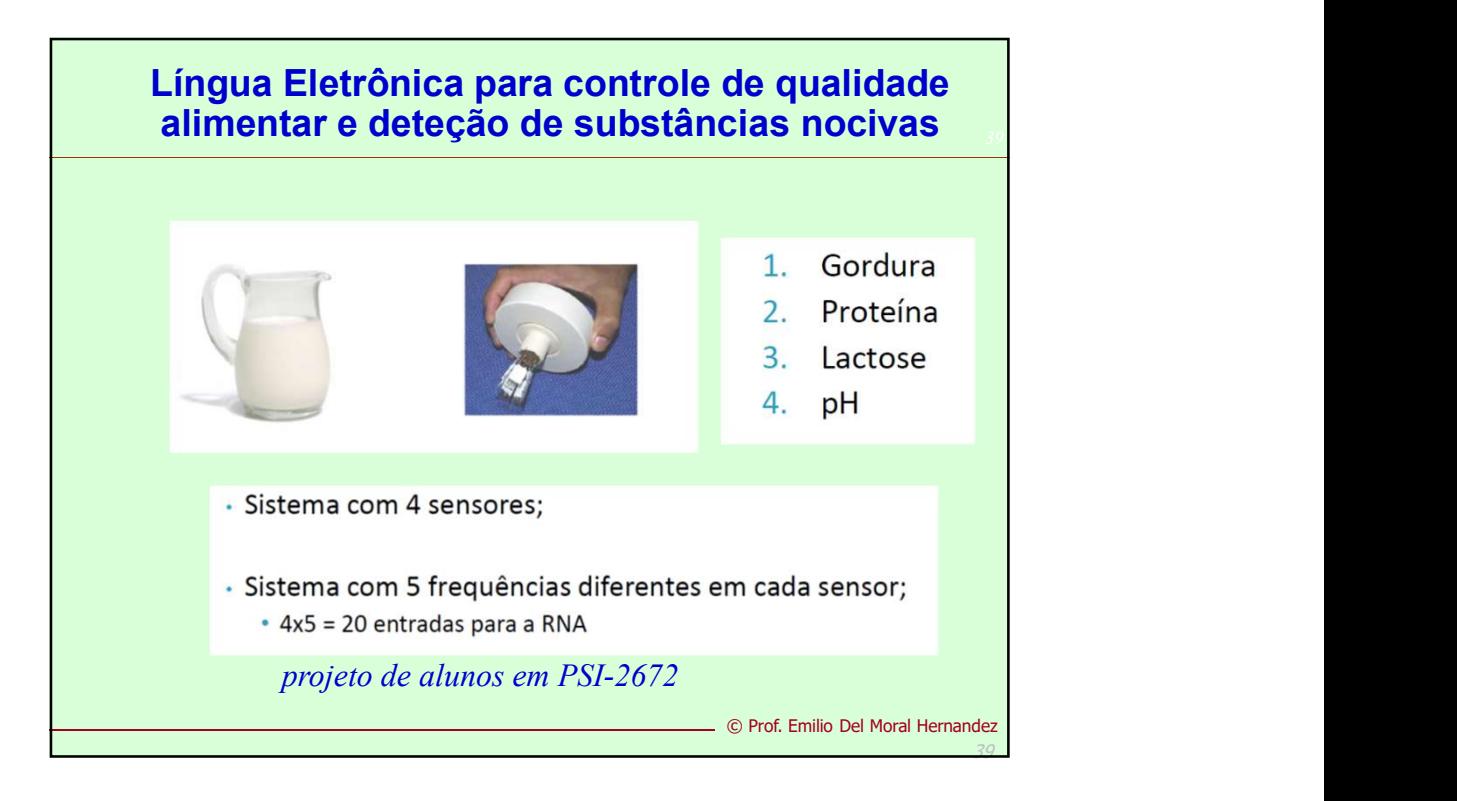

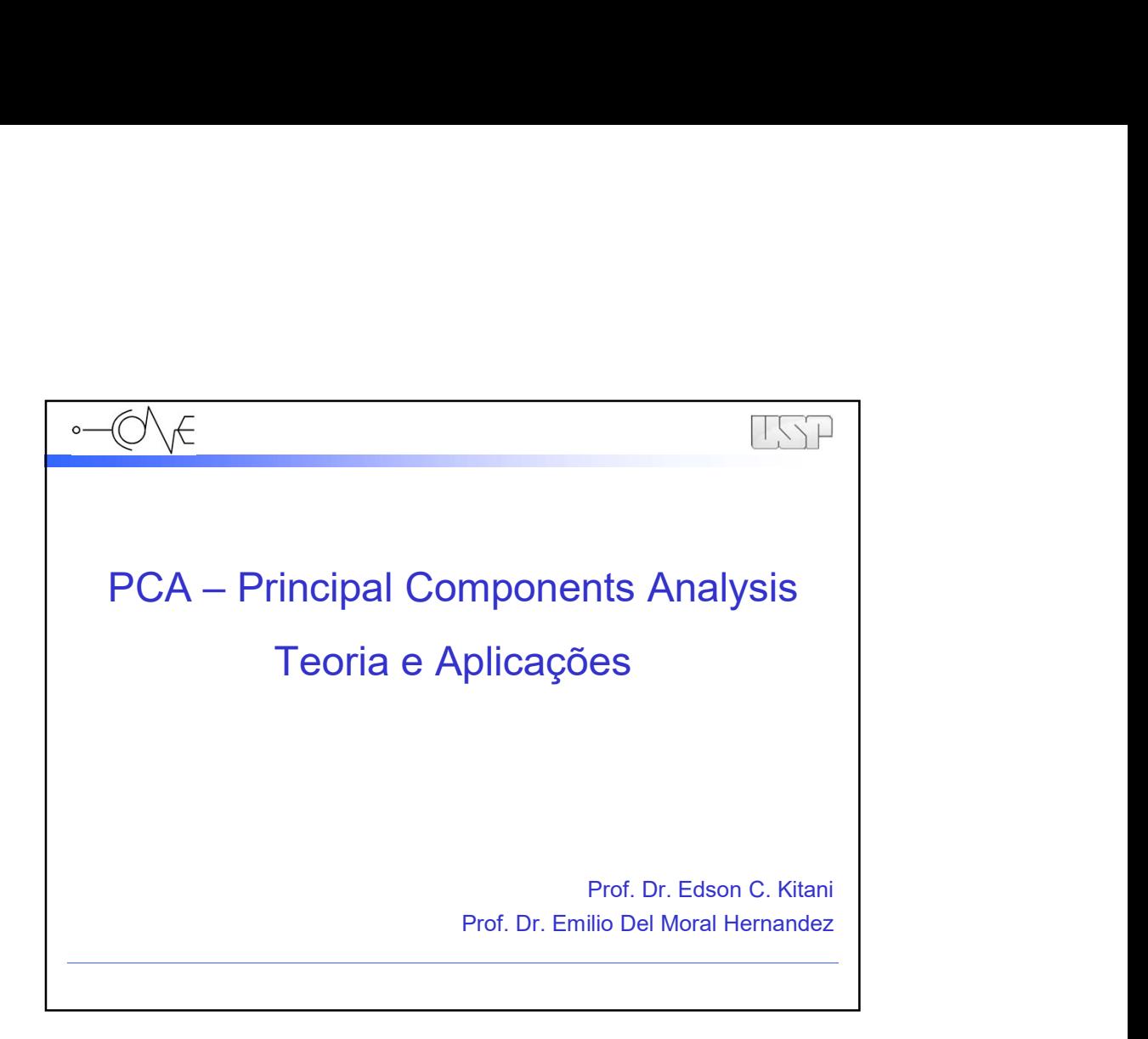

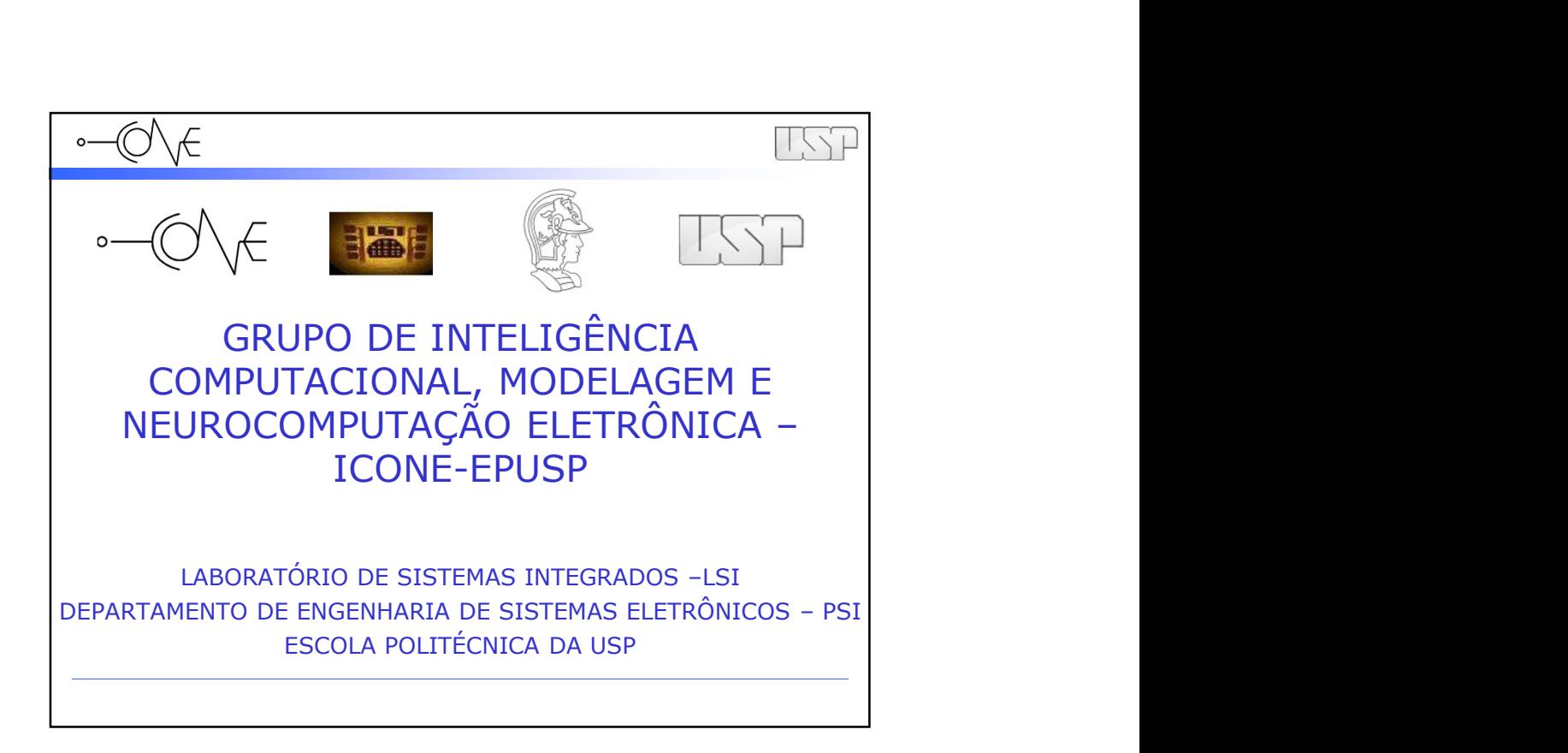

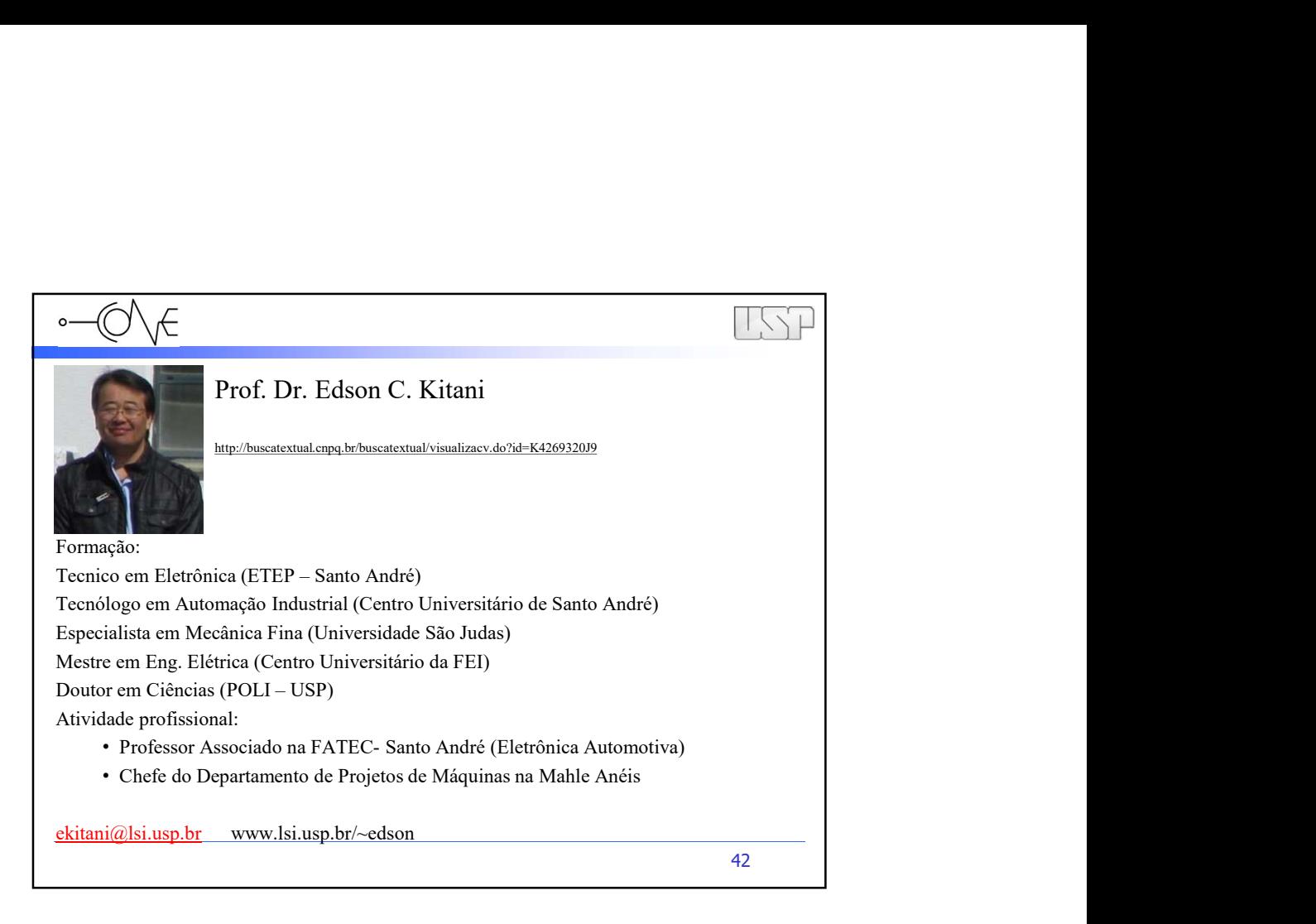

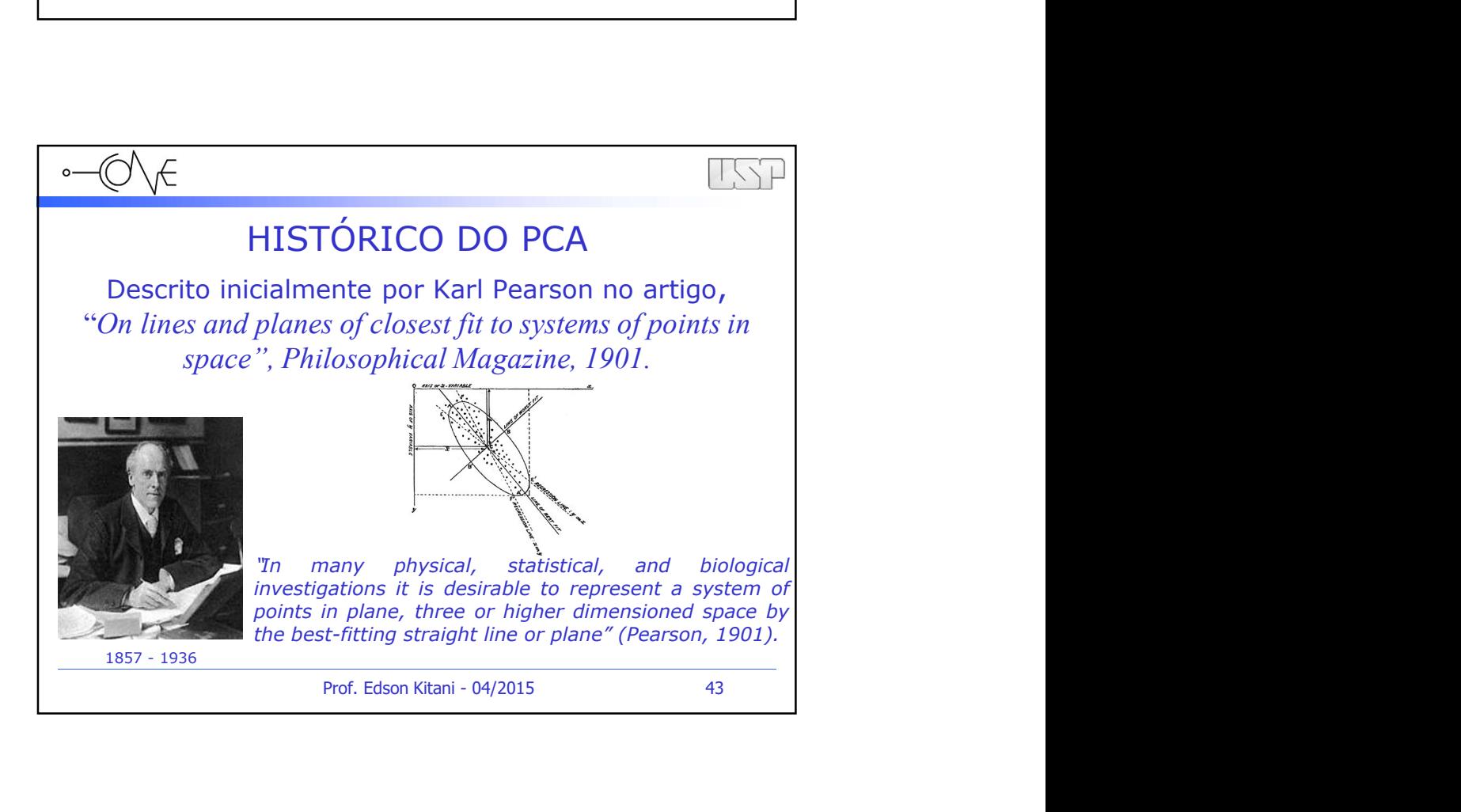

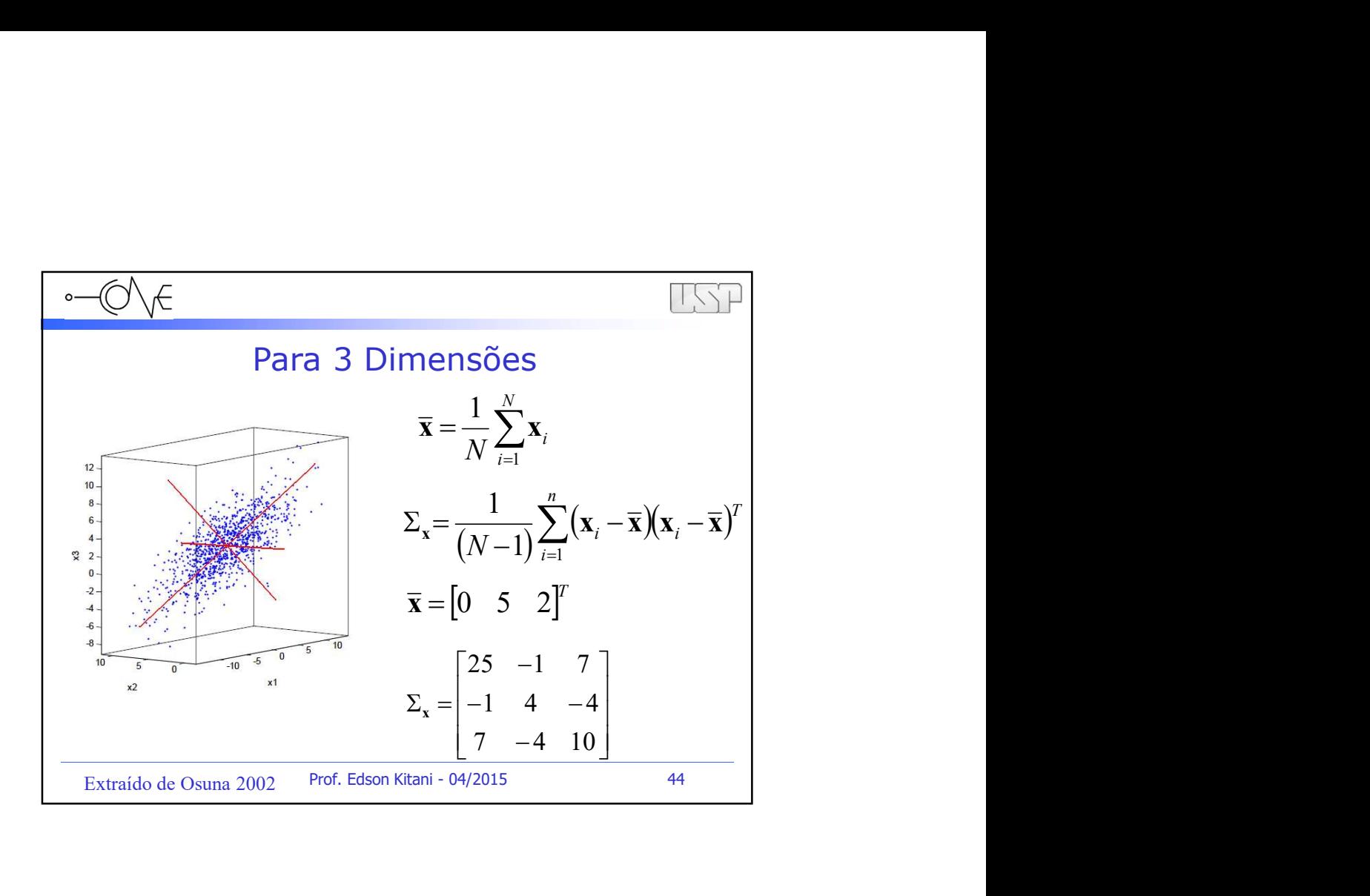

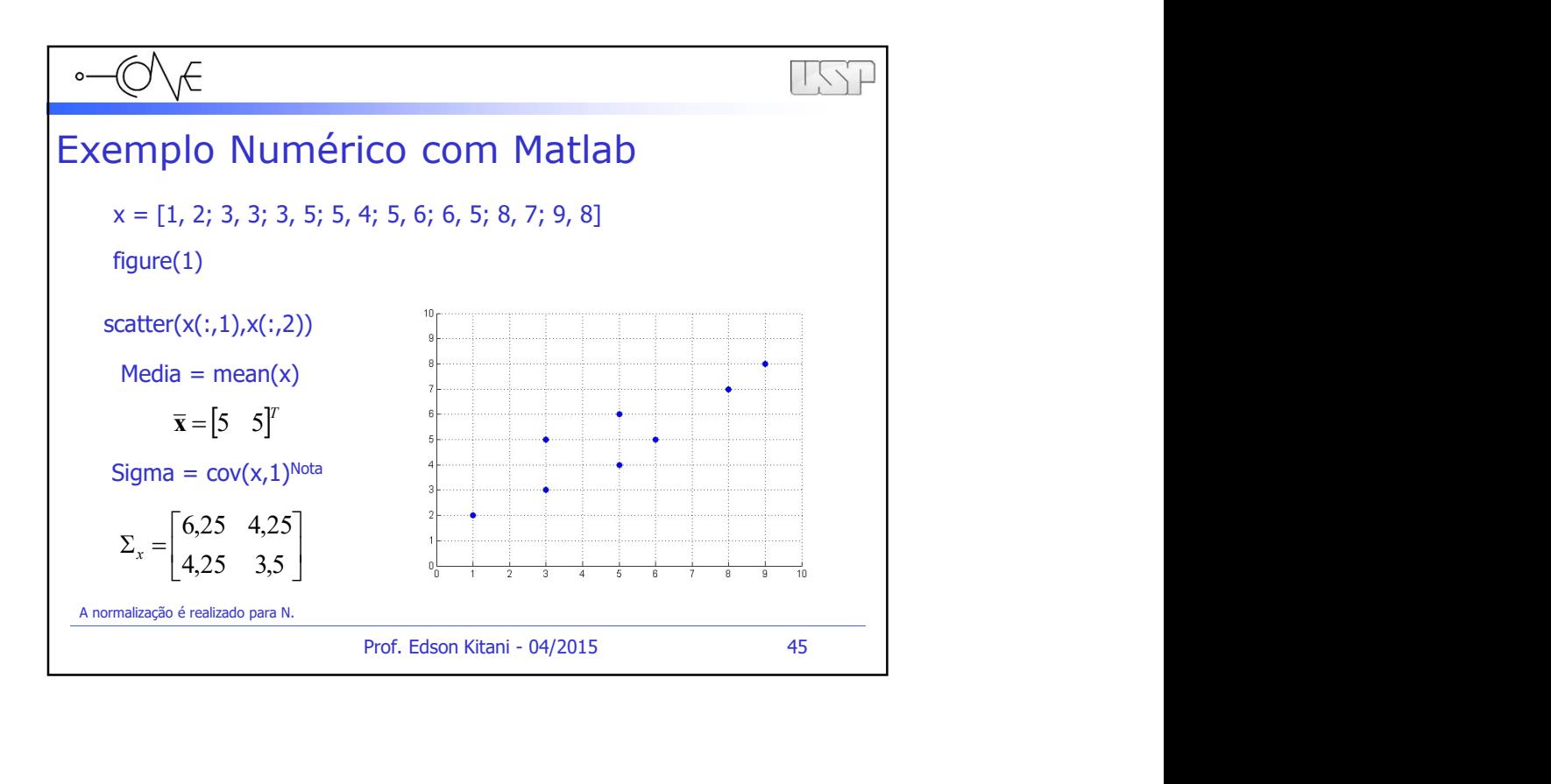

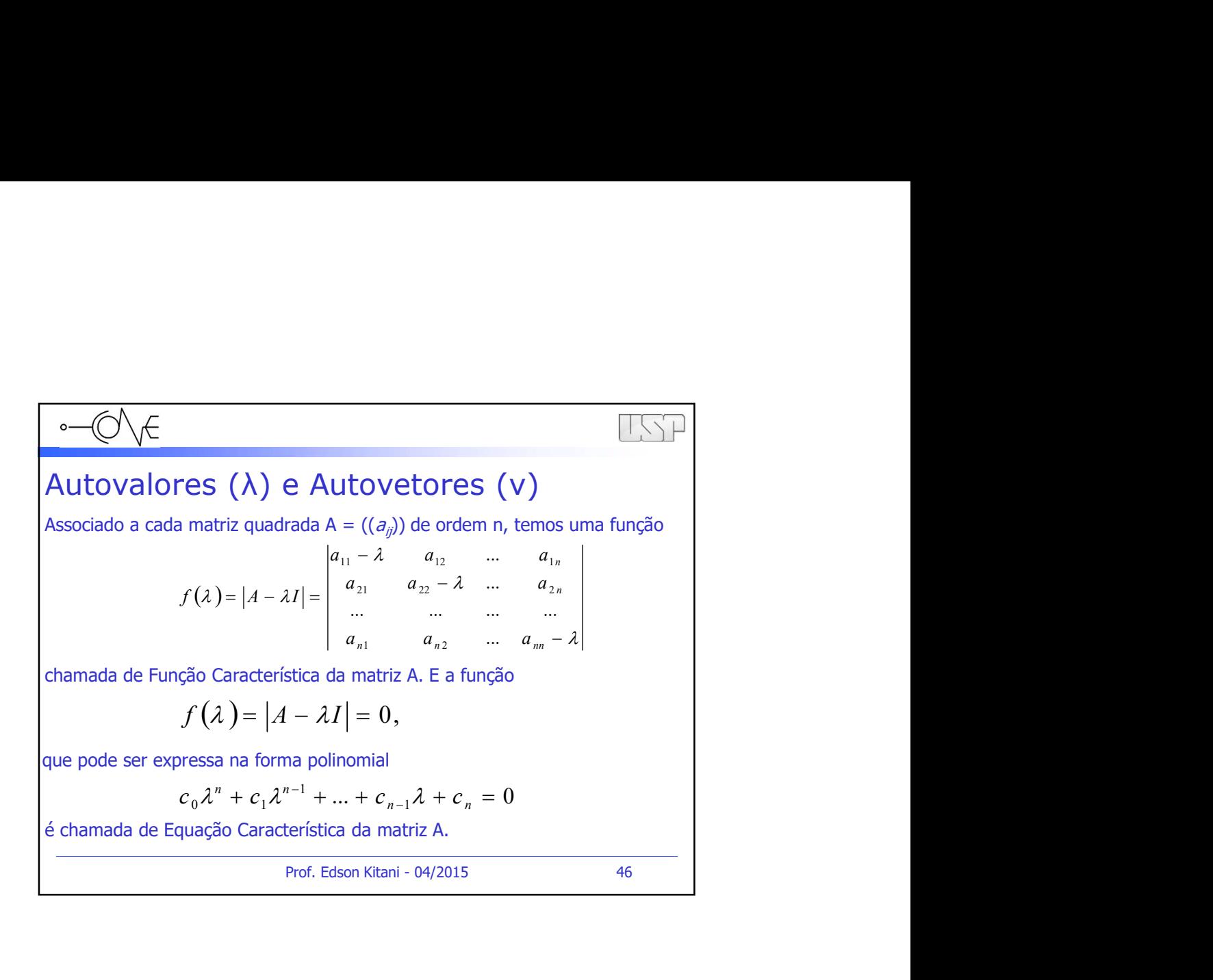

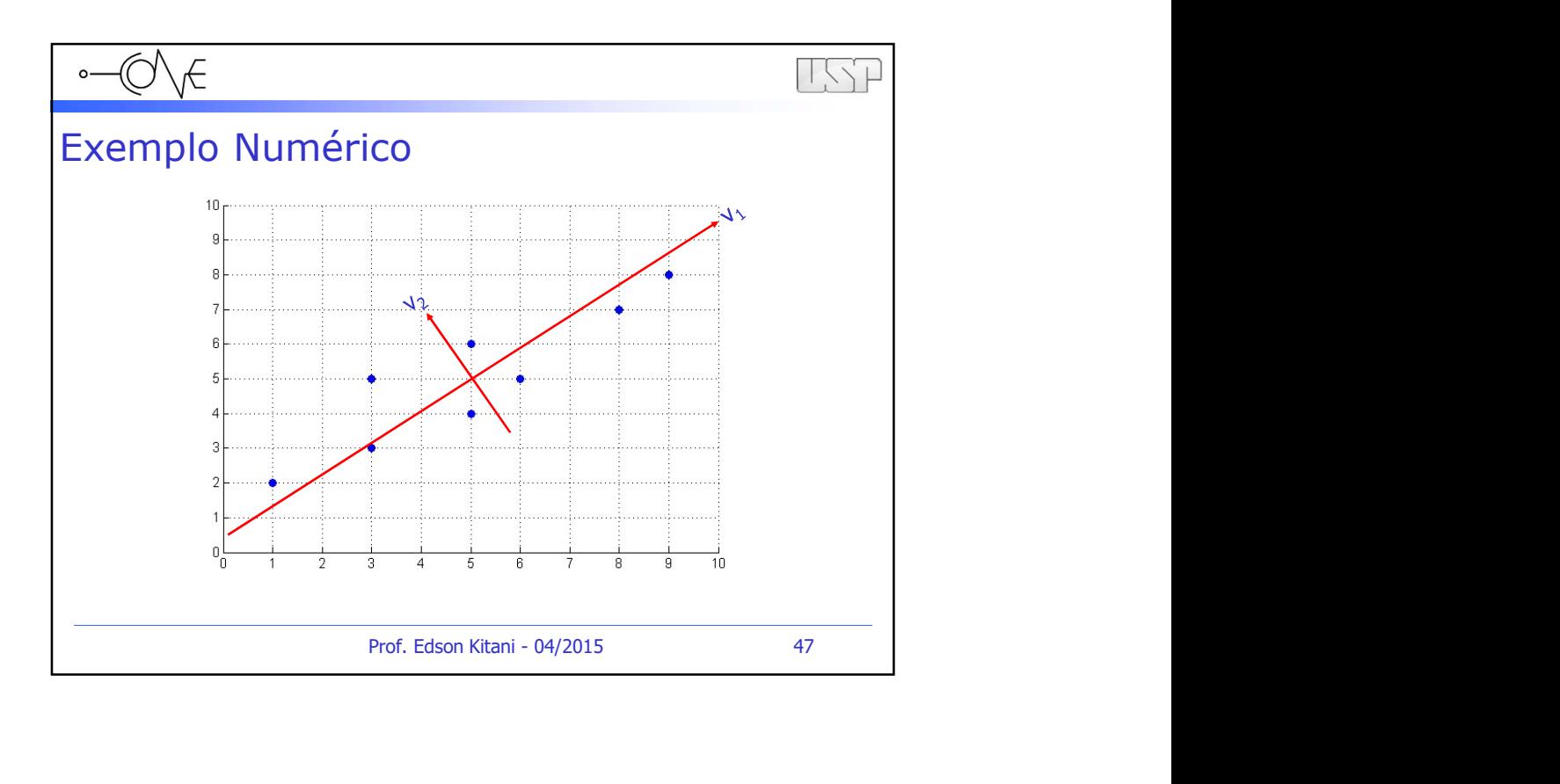

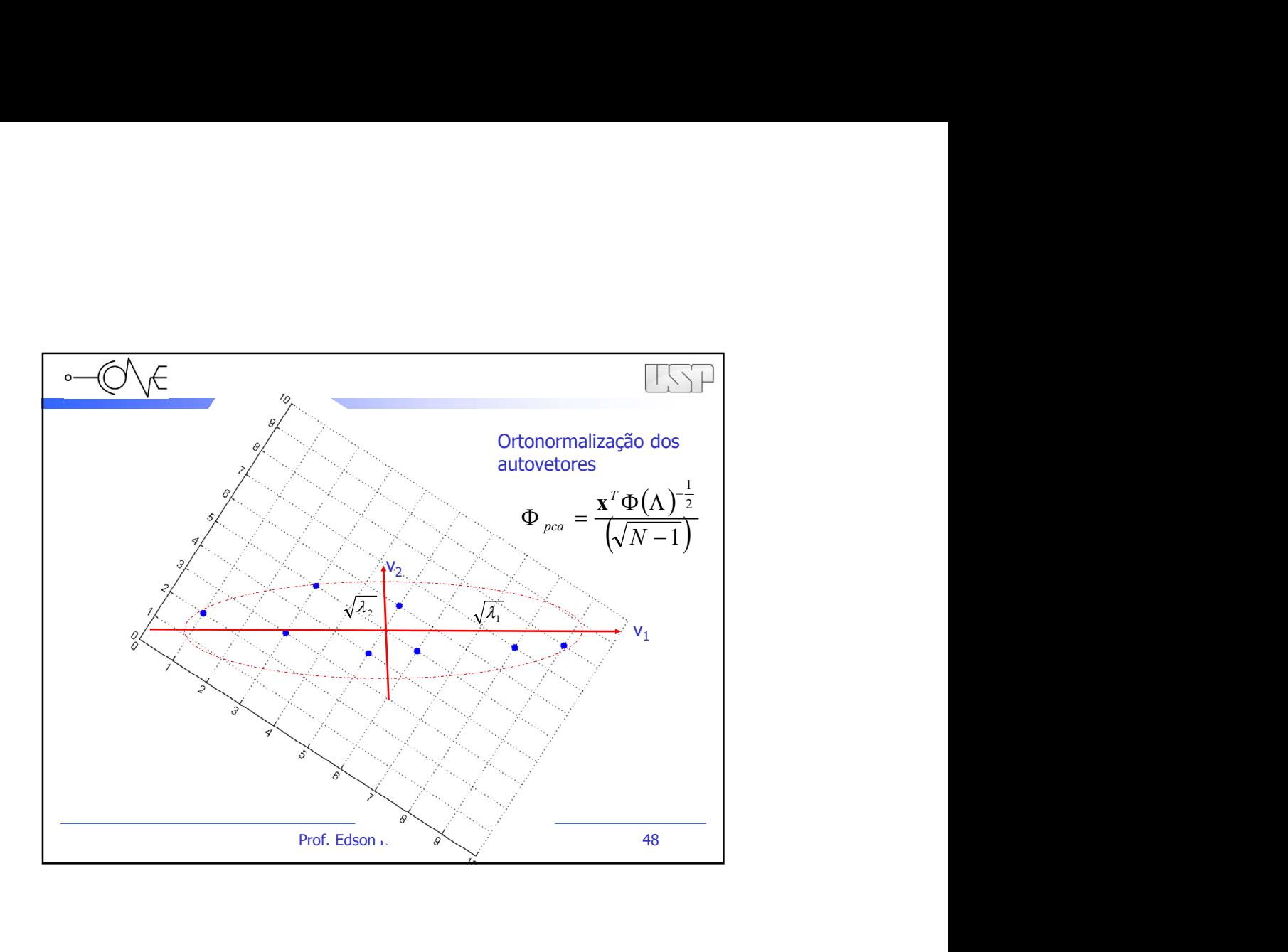

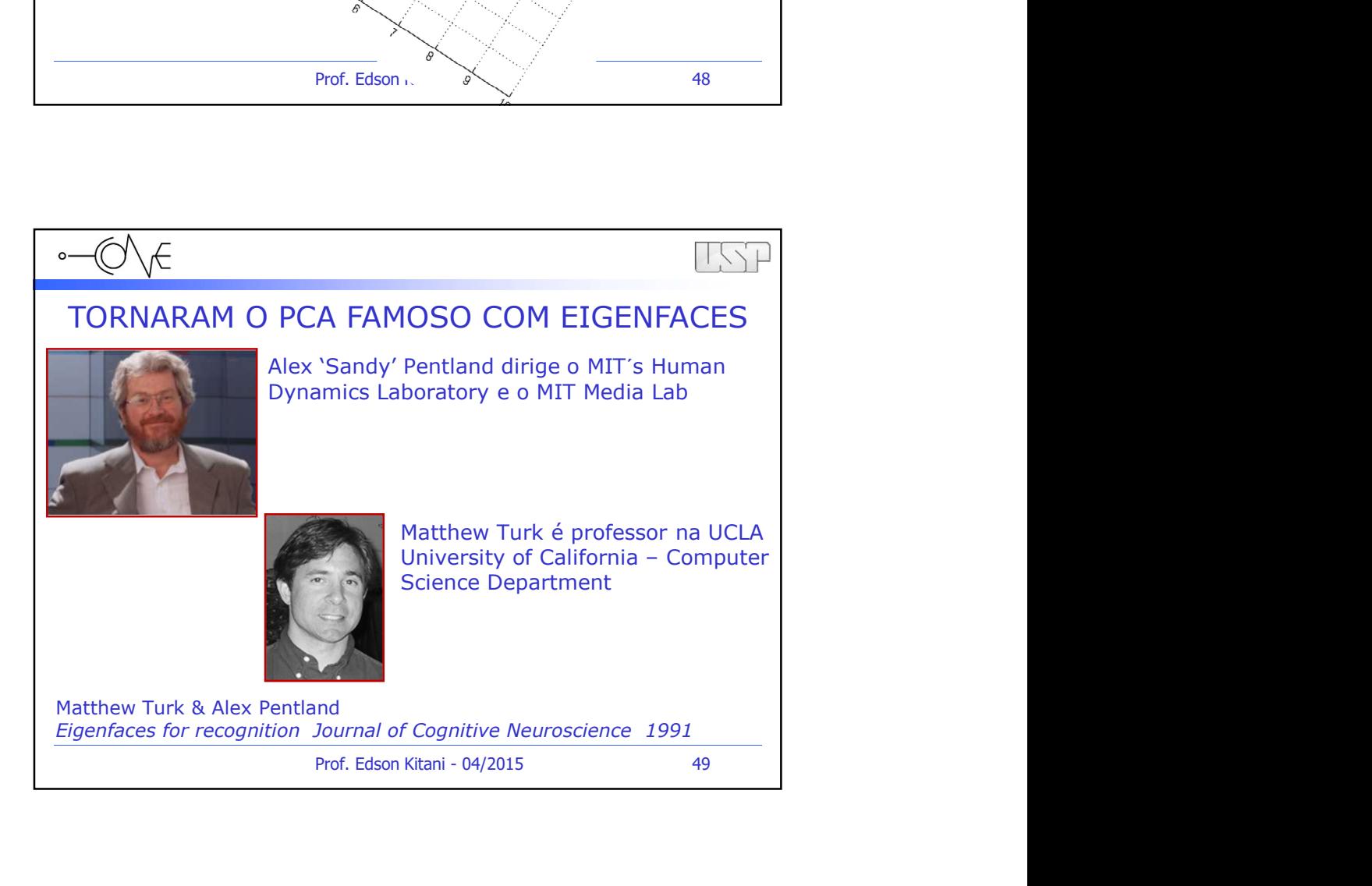

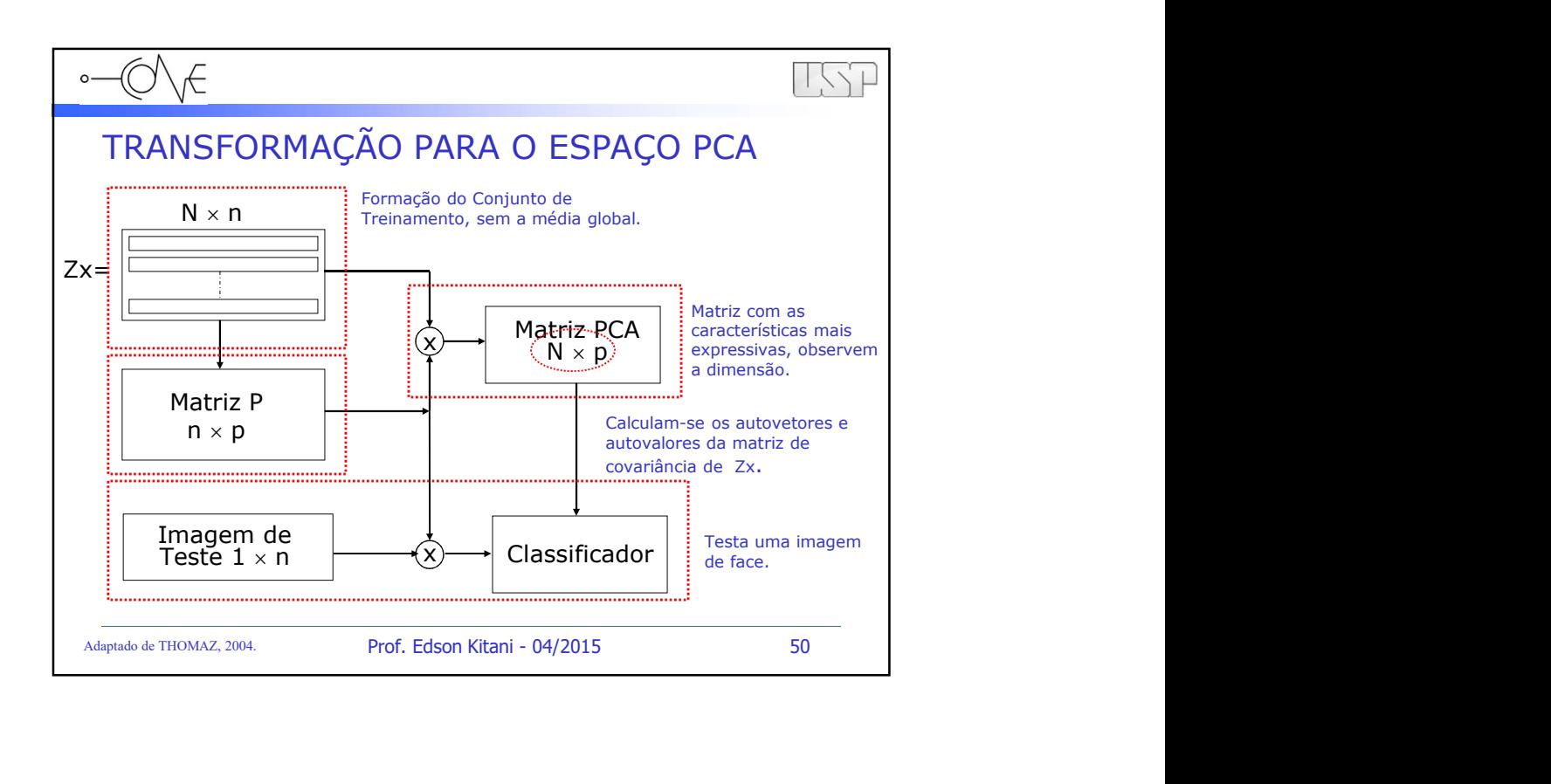

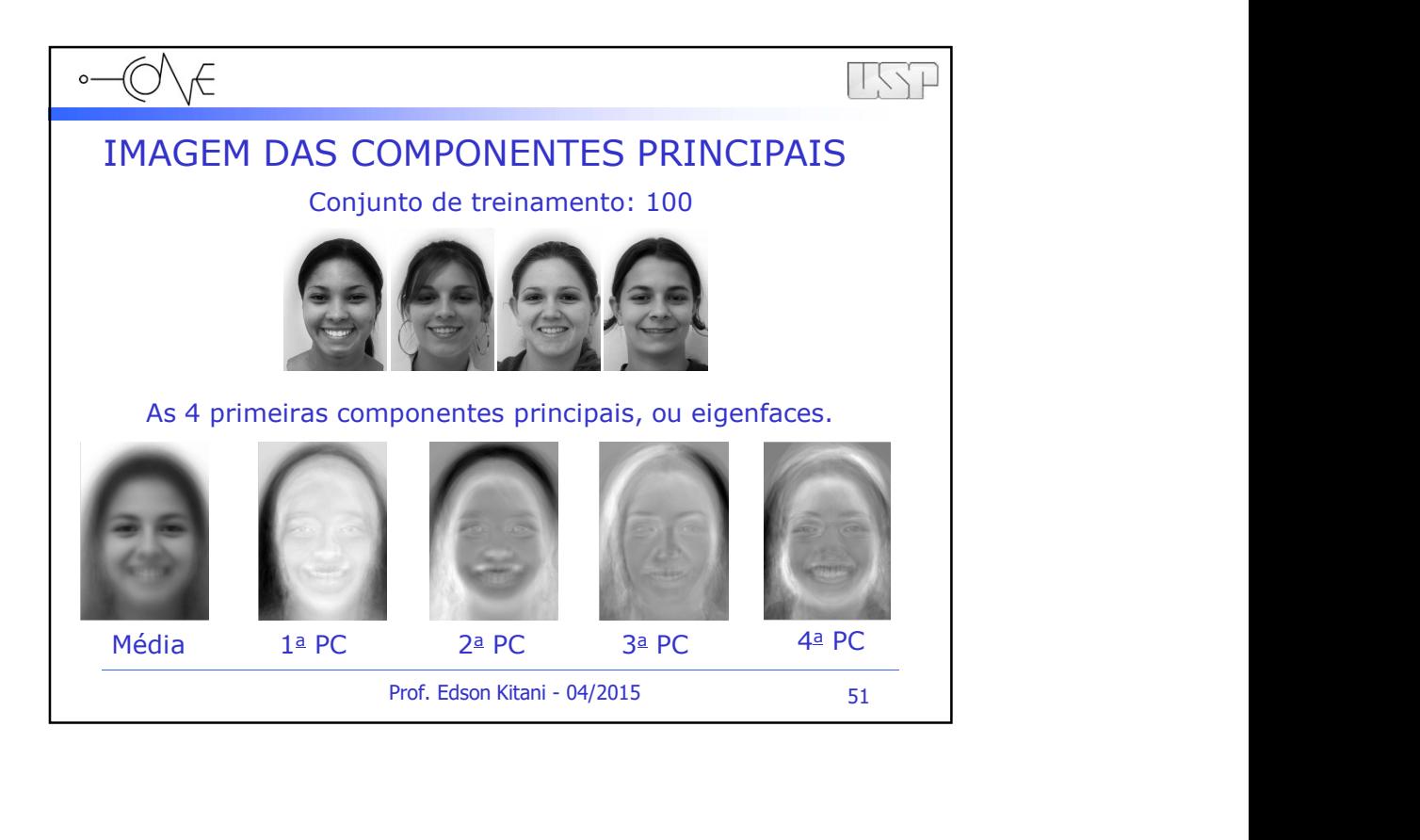

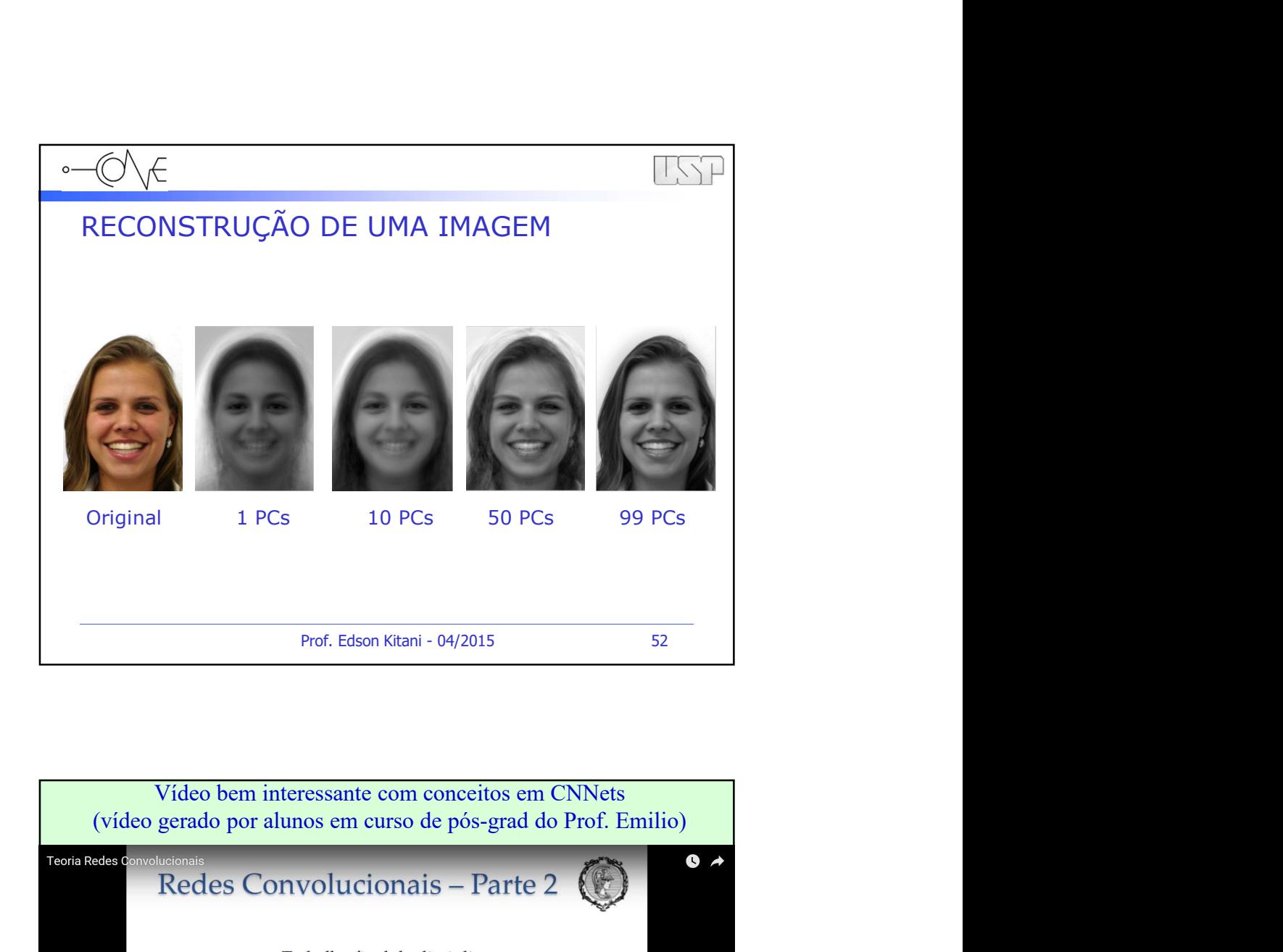

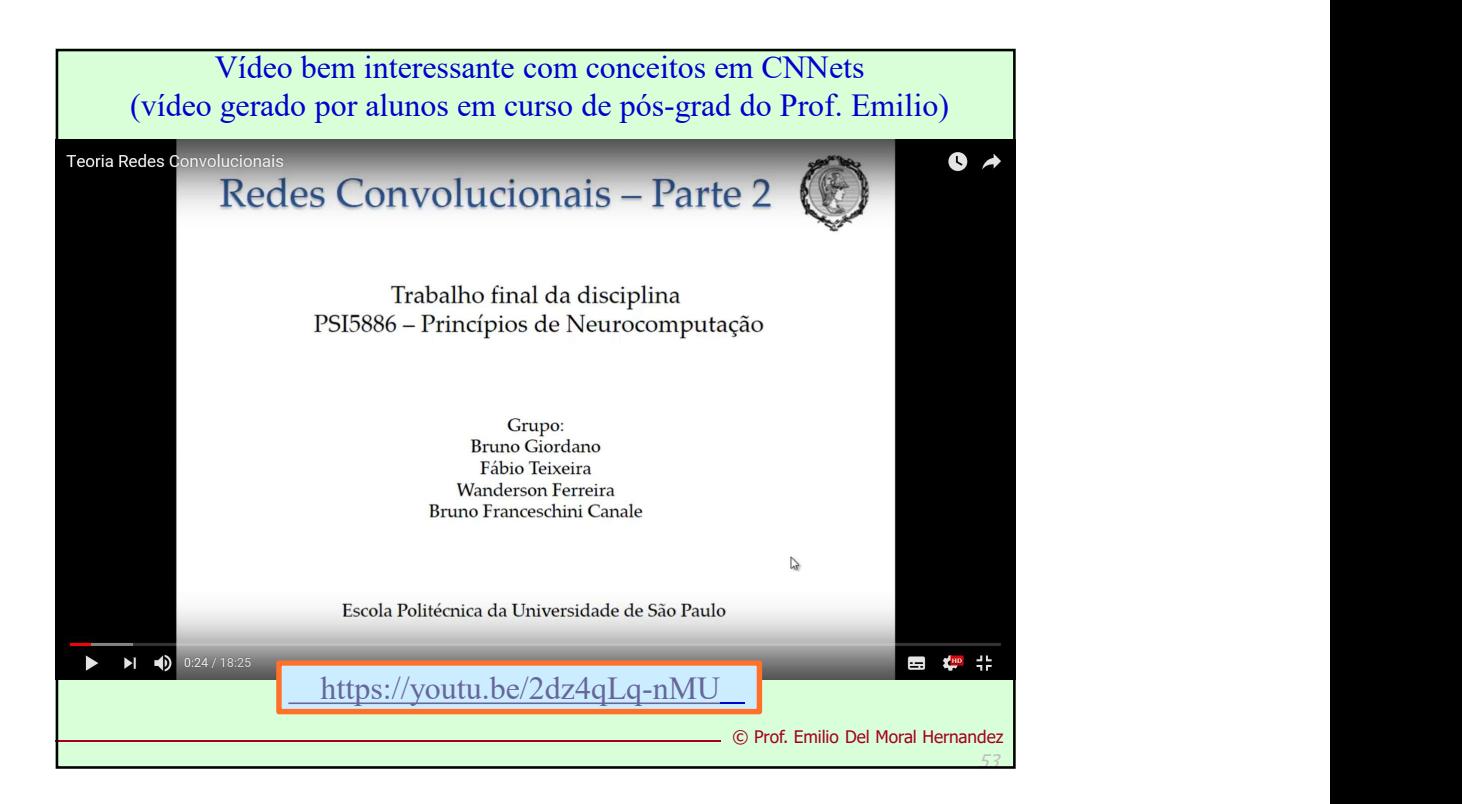

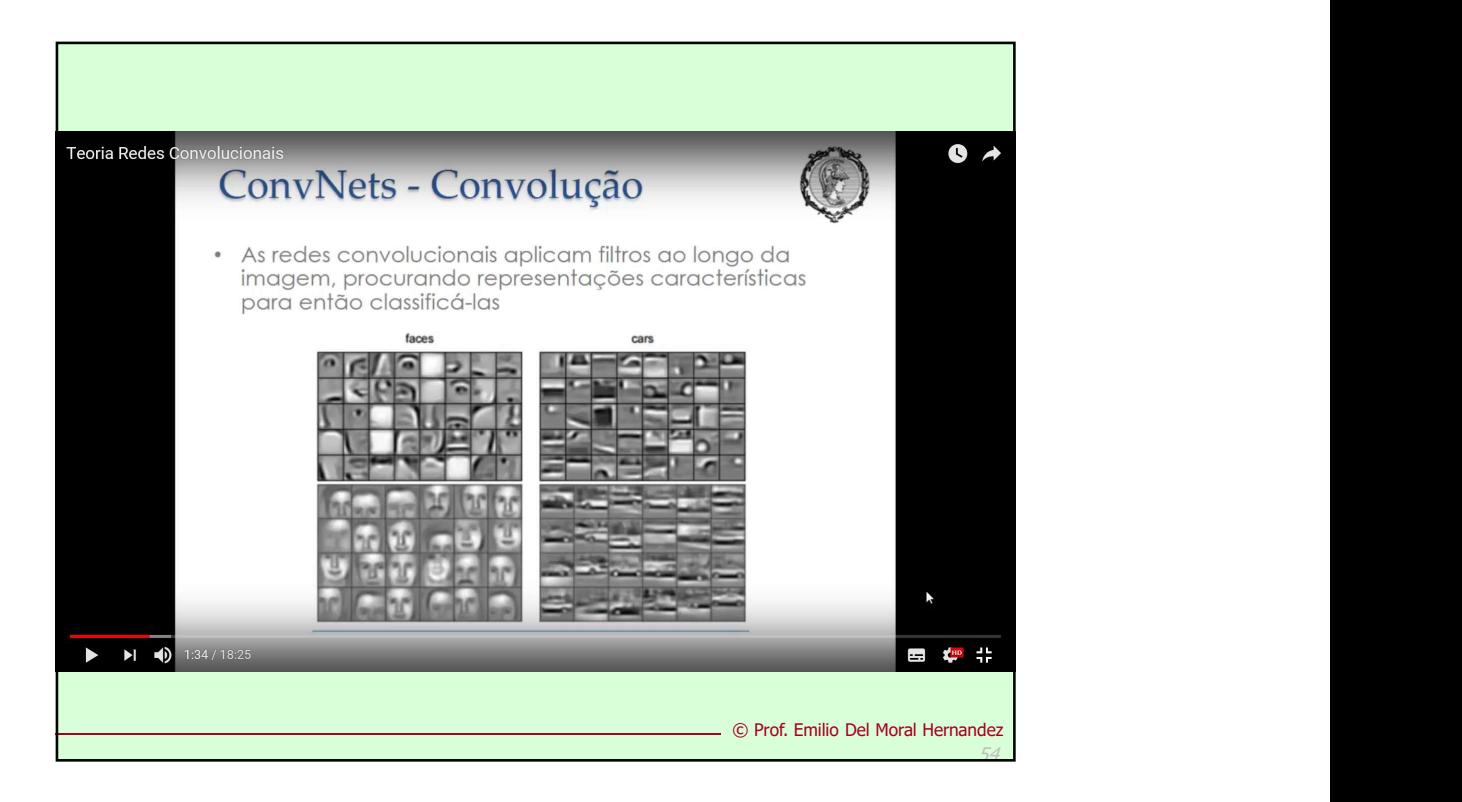

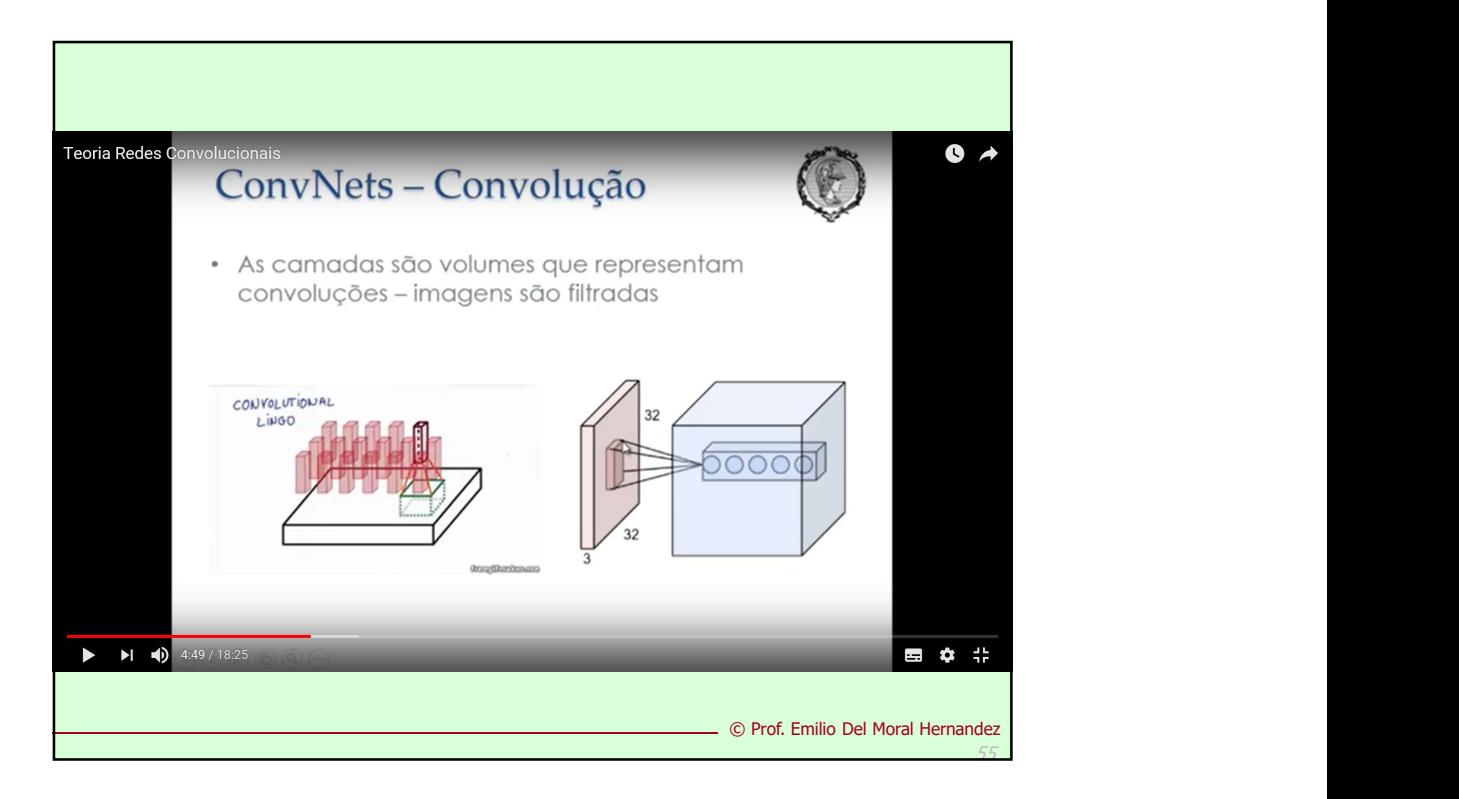

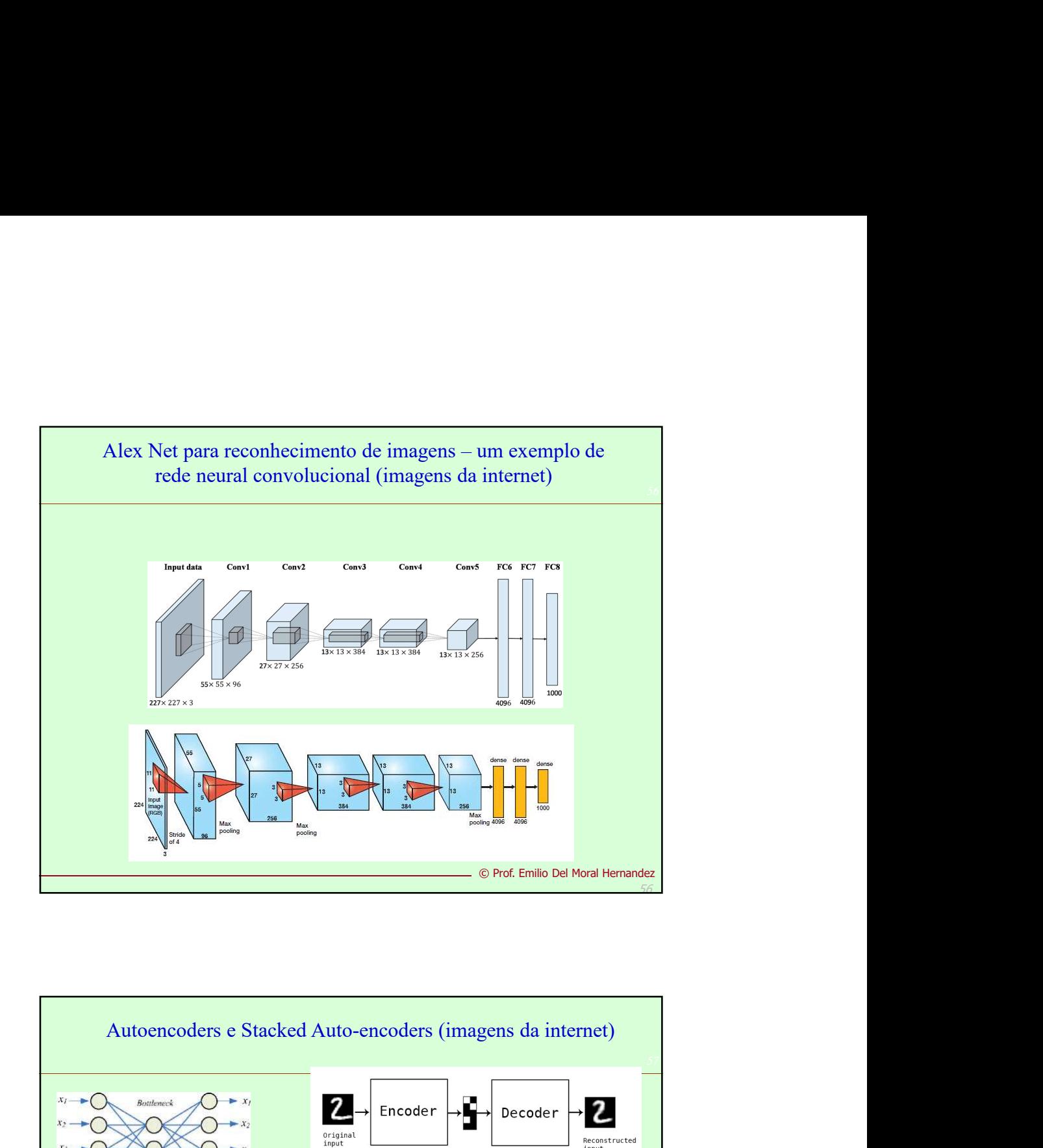

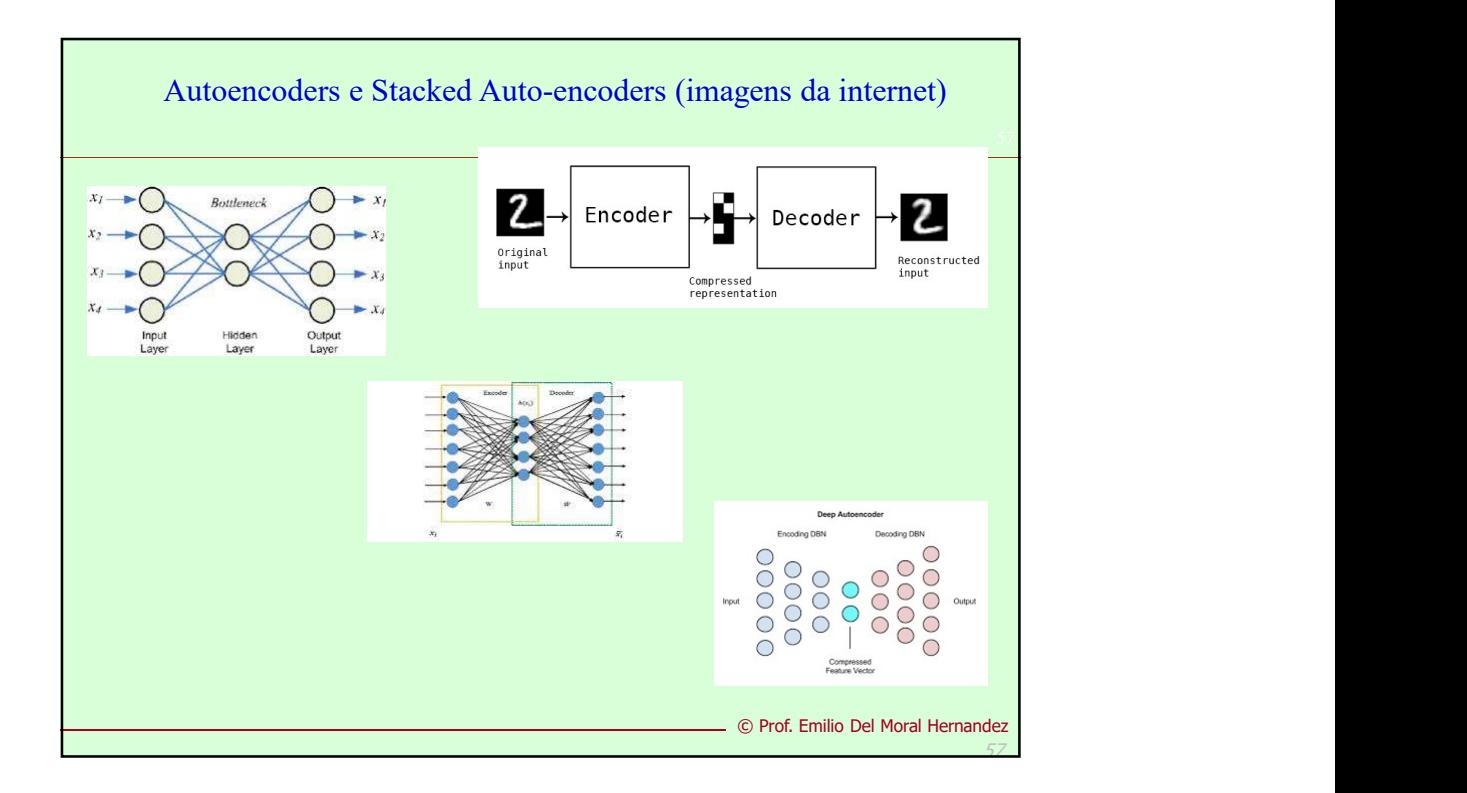

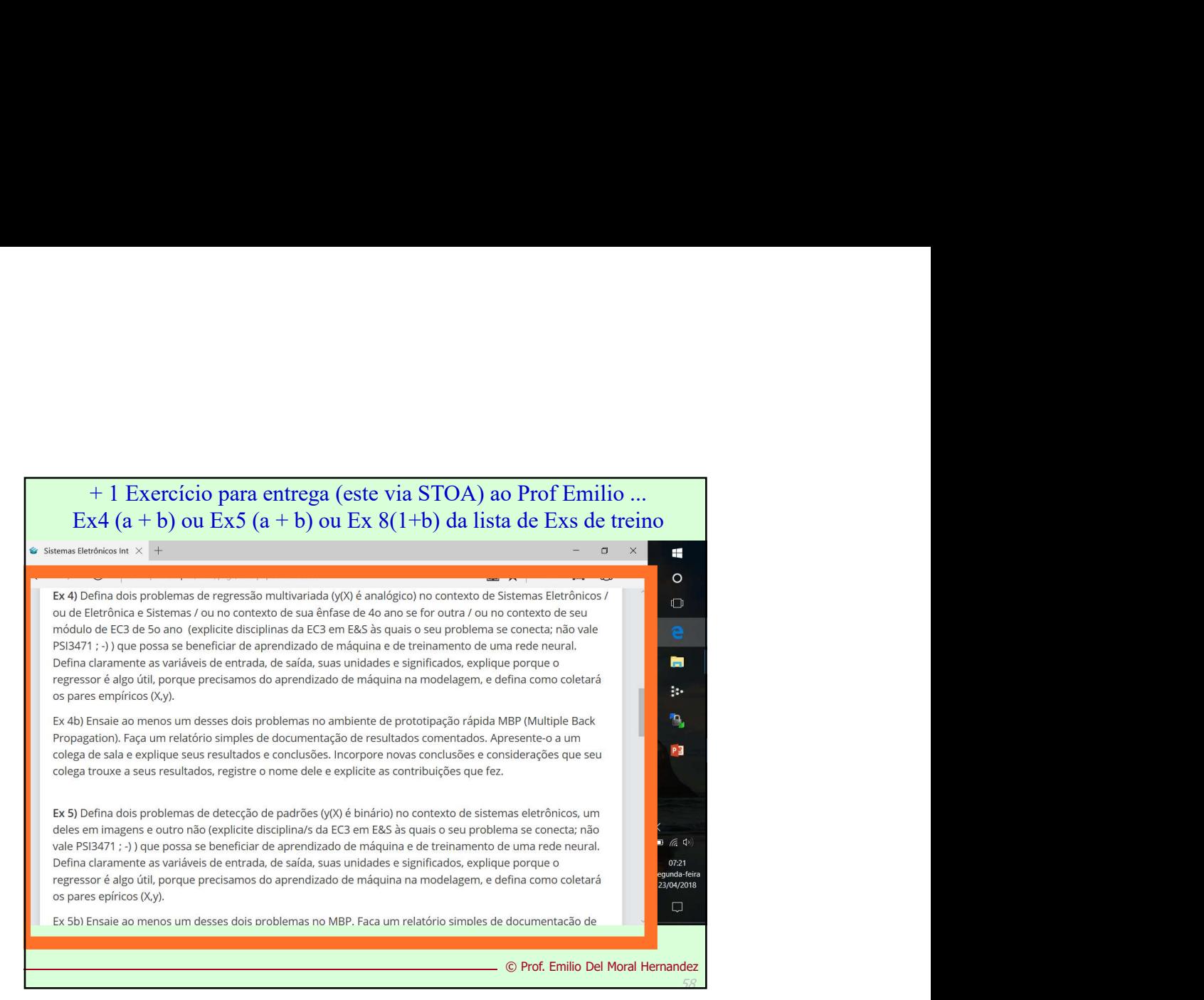

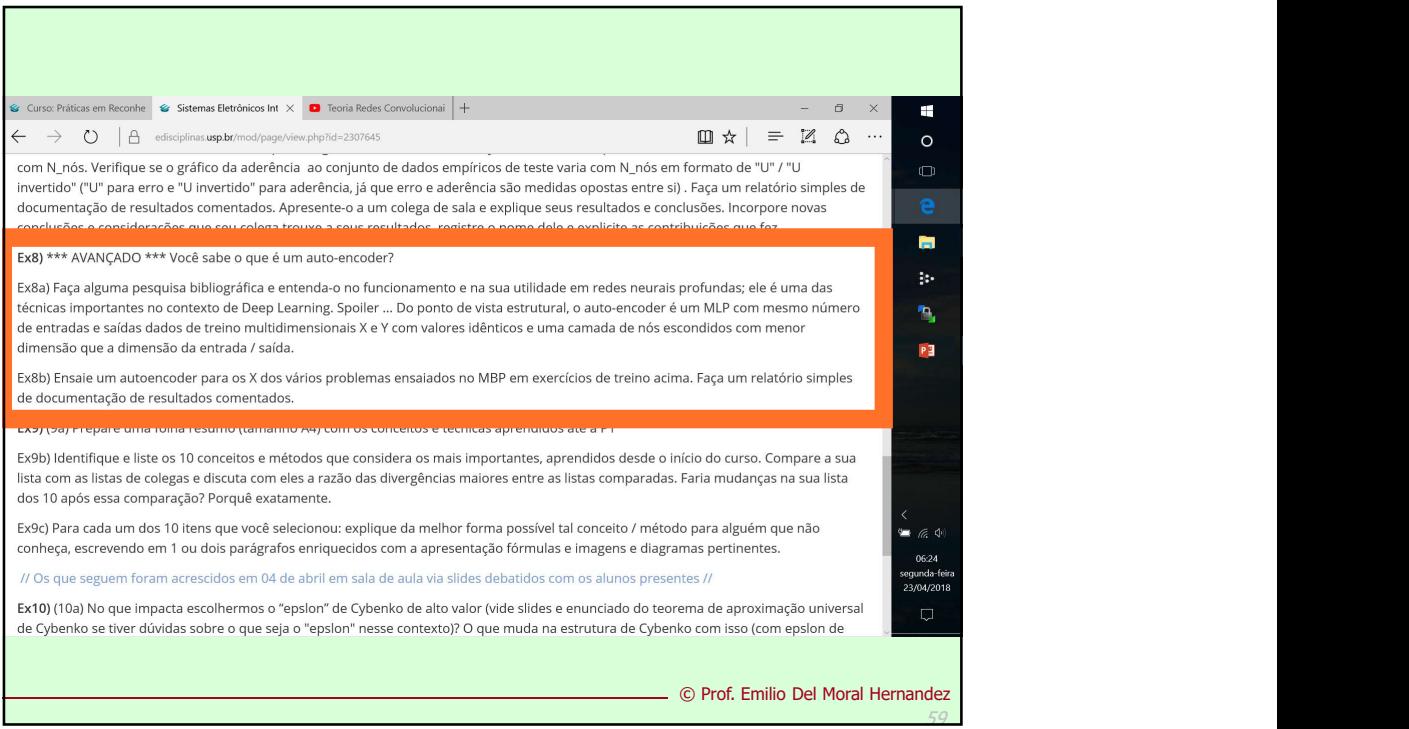